# **Introduction to 8086 Assembly**

## **Lecture 14**

**Recursion**

### **Recursion**

factorial.asm

 **;; compute fact(4) push 4 call fact add esp, 4**

 **call print\_int call print\_nl**

*<b><i>* :: 100

 **:** 

#### **fact: push ebp mov ebp, esp mov eax, [ebp+8] cmp eax, 0 jg recur mov eax, 1 jmp endfact recur: dec eax push eax call fact add esp, 4 imul dword [ebp+8] endfact: pop ebp** factorial.asm (cont.)

 **ret**

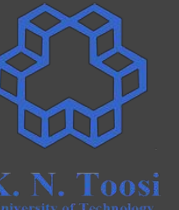

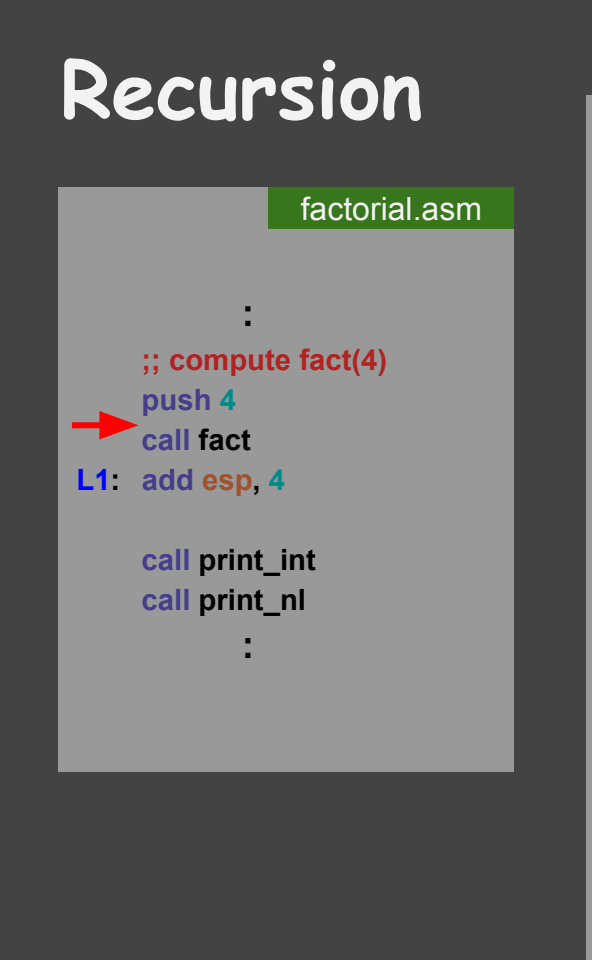

**fact:**

 **pus mov** 

**mov cmp eax, 0 jg r** 

**mov** 

 **dec eax** *<u>pus</u>* call

 $imu$ 

 **ret**

**endfact:** 

**recur:**

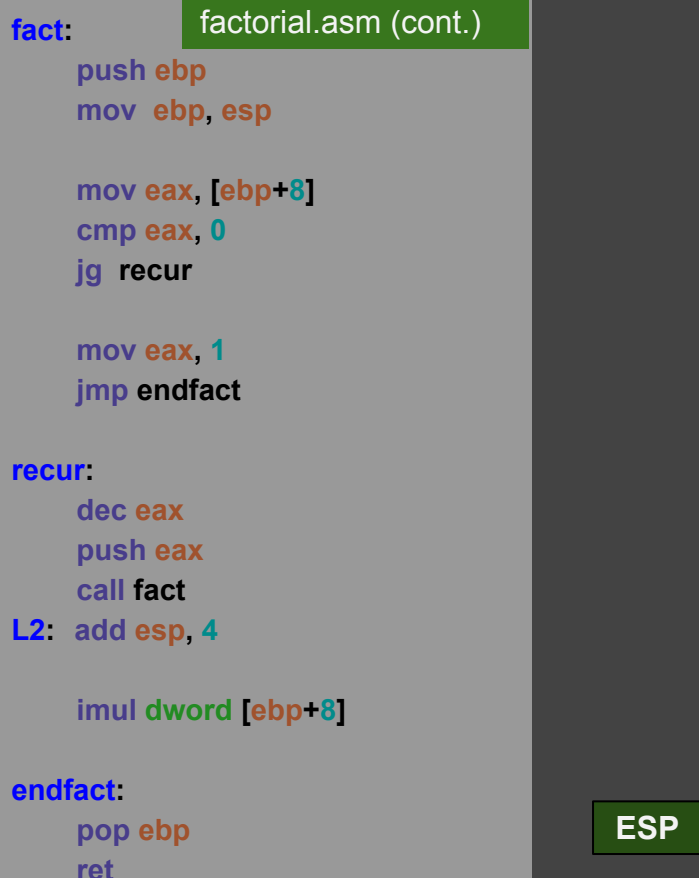

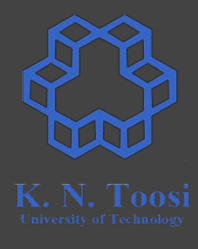

**4**

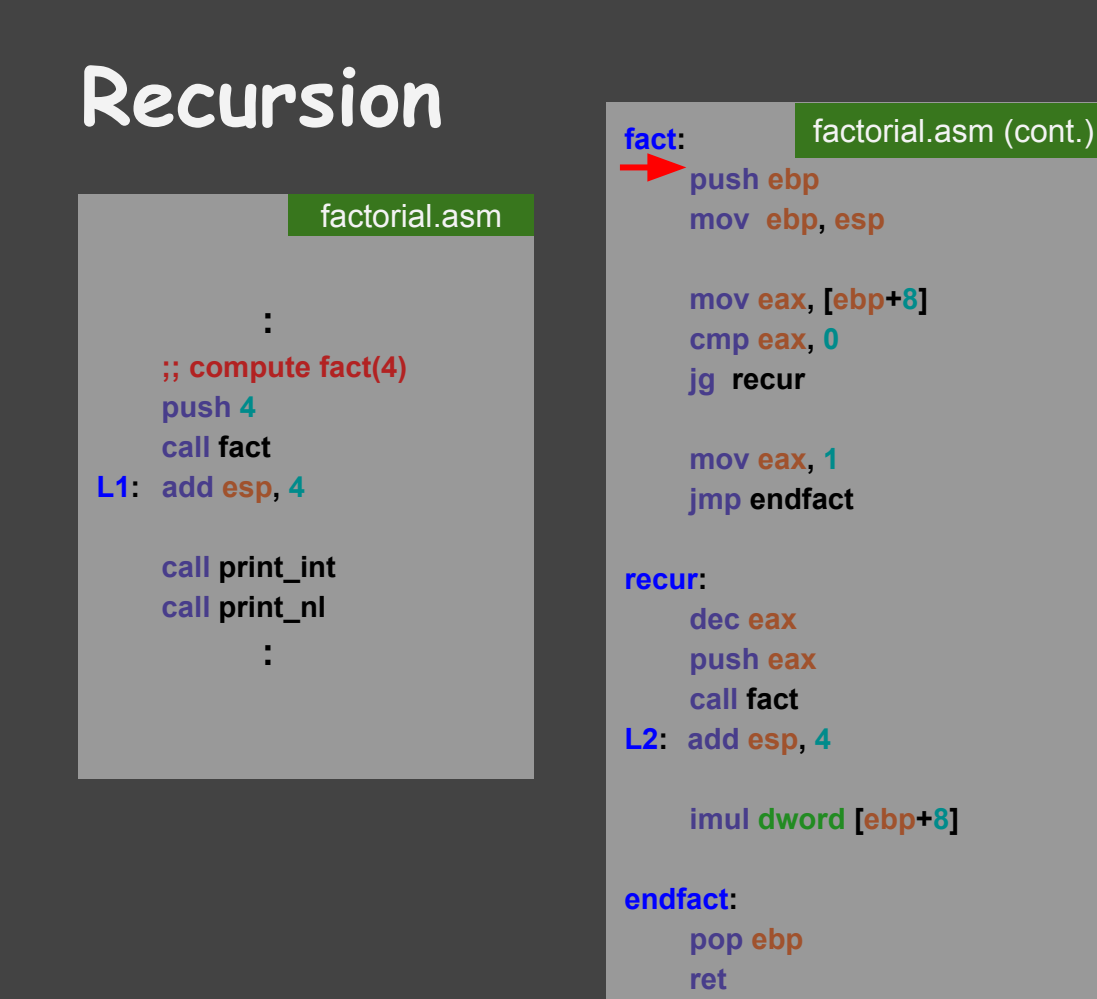

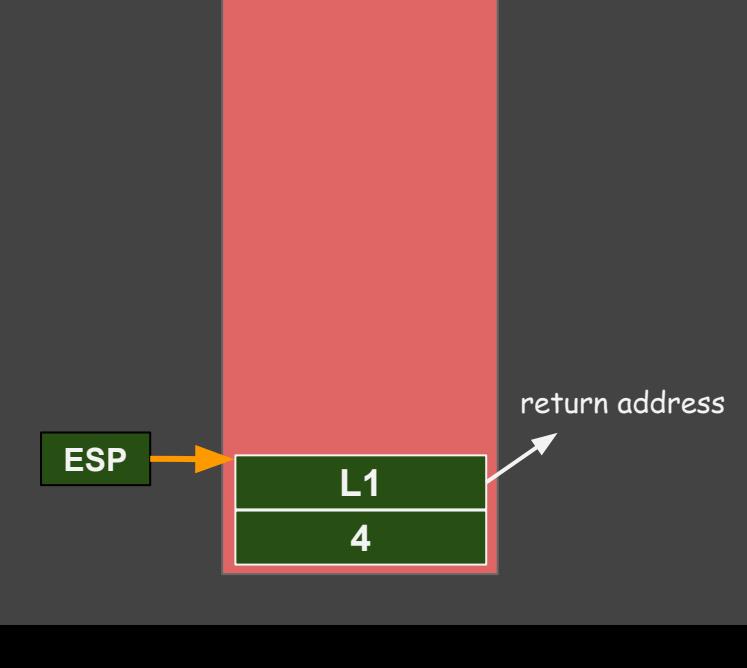

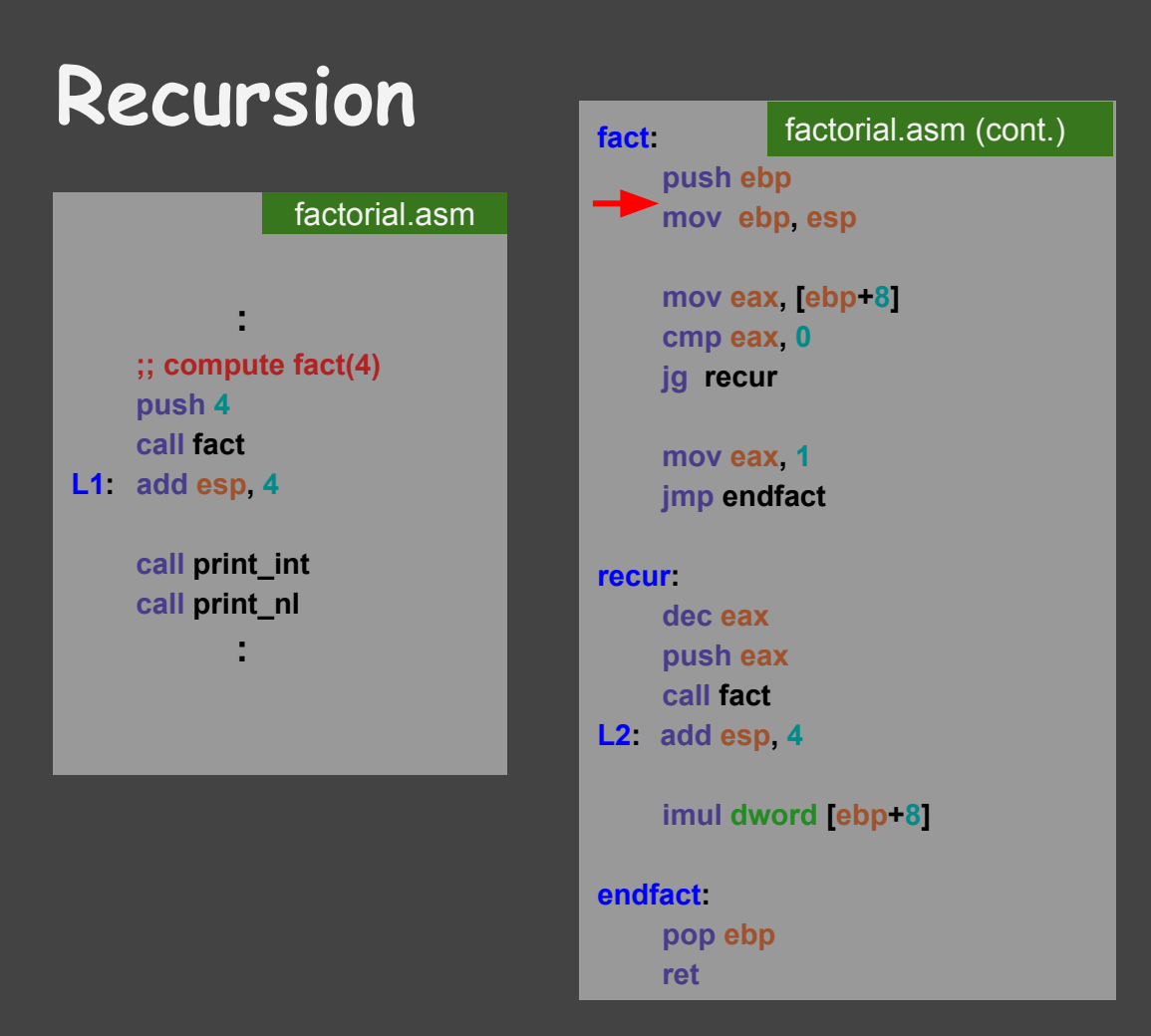

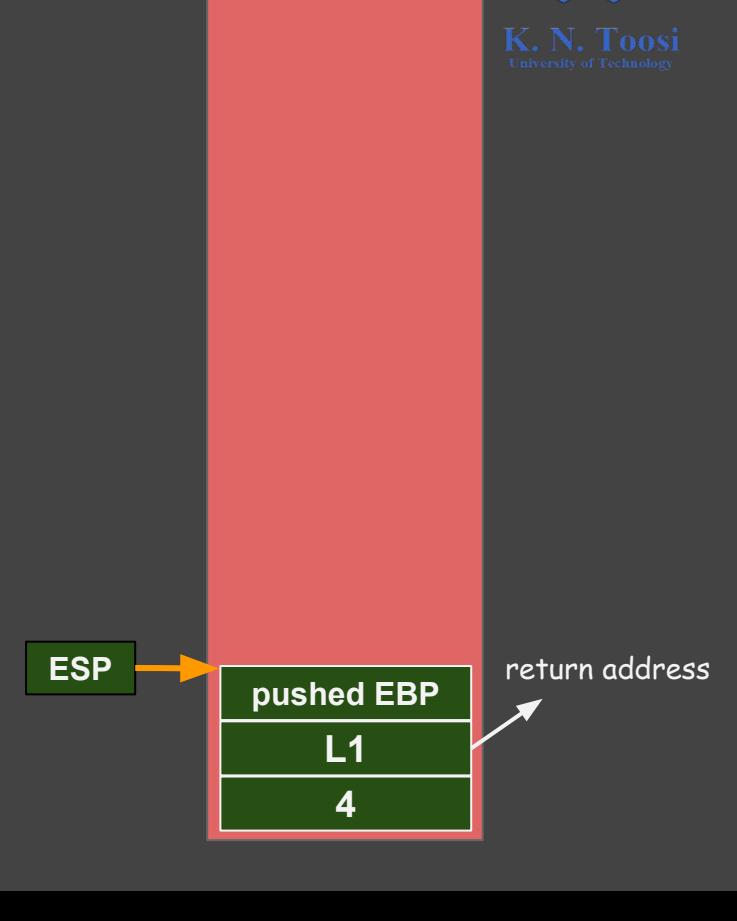

### **Recursion**

#### factorial.asm

 **;; compute fact(4) push 4 call fact L1: add esp, 4**

*<b><i>* :: 100

 **:** 

 **call print\_int call print\_nl**

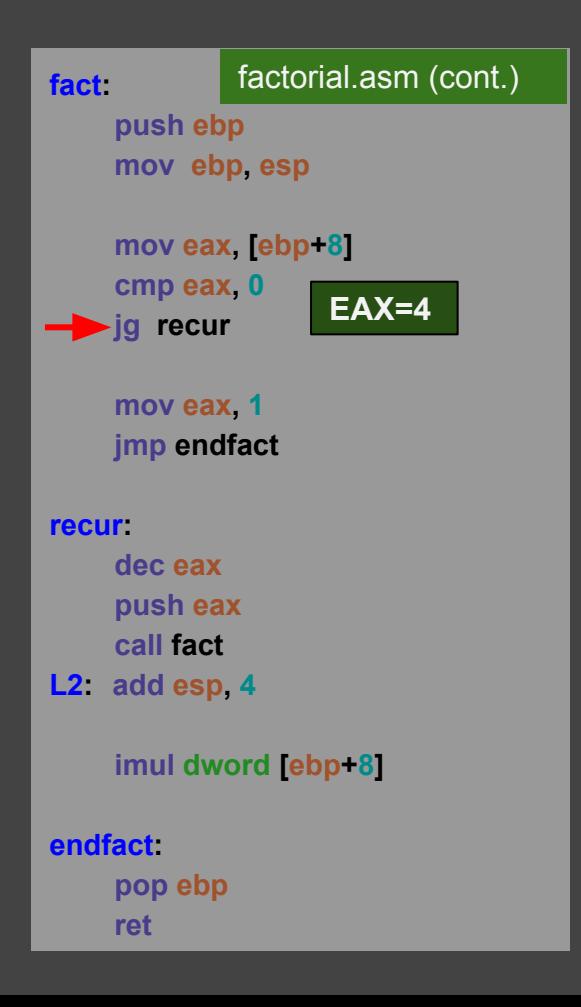

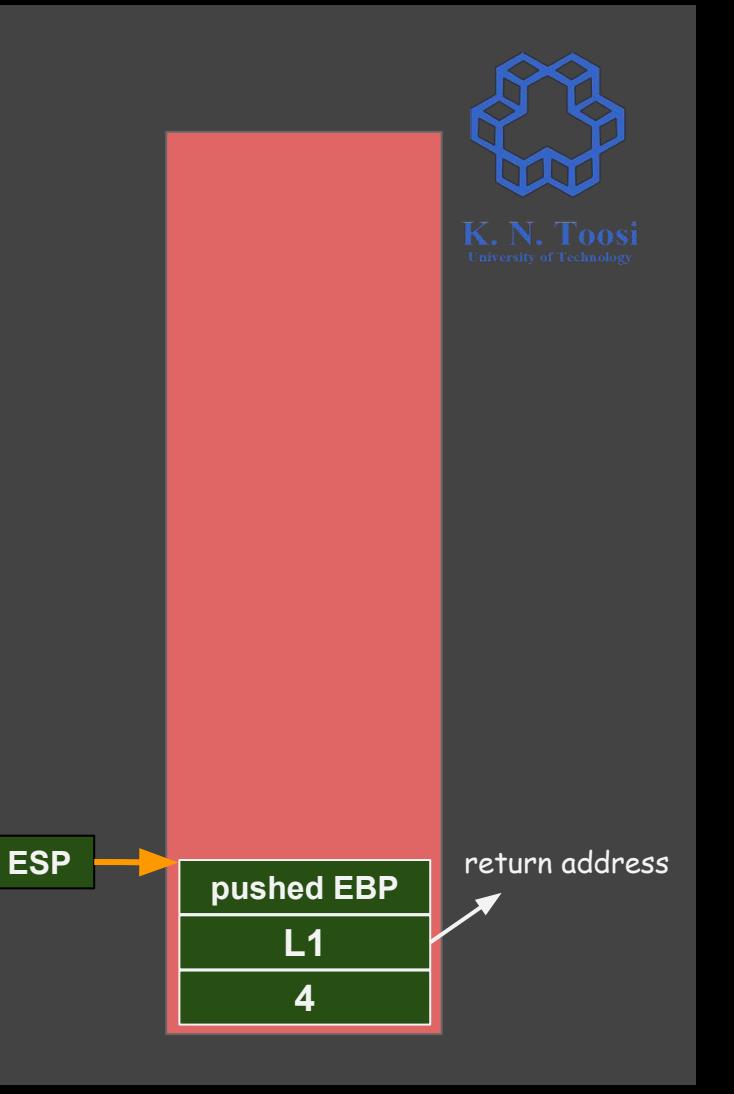

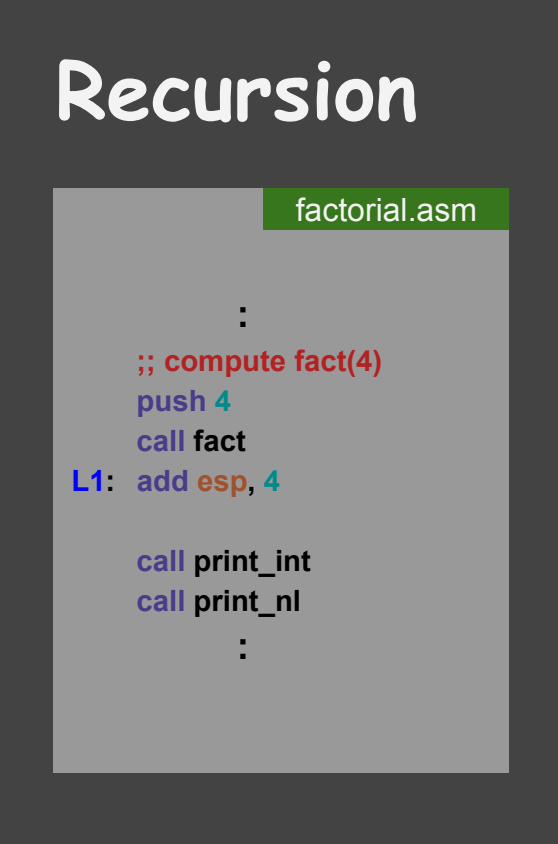

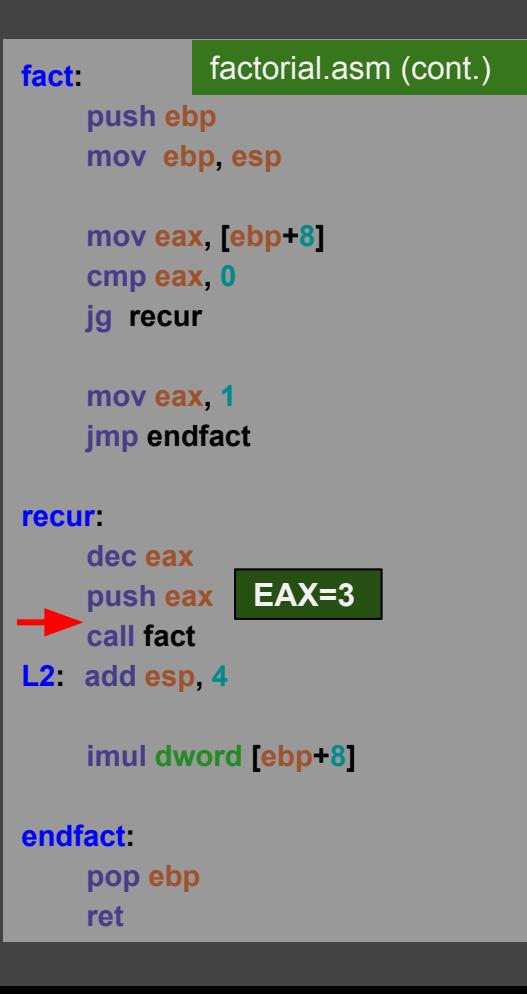

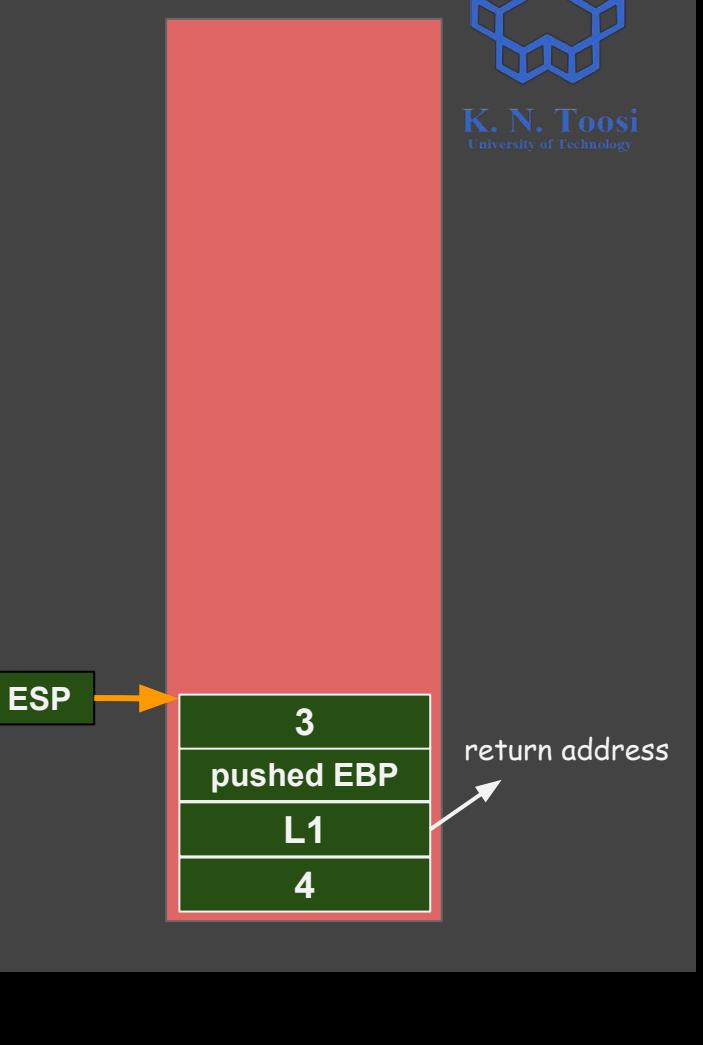

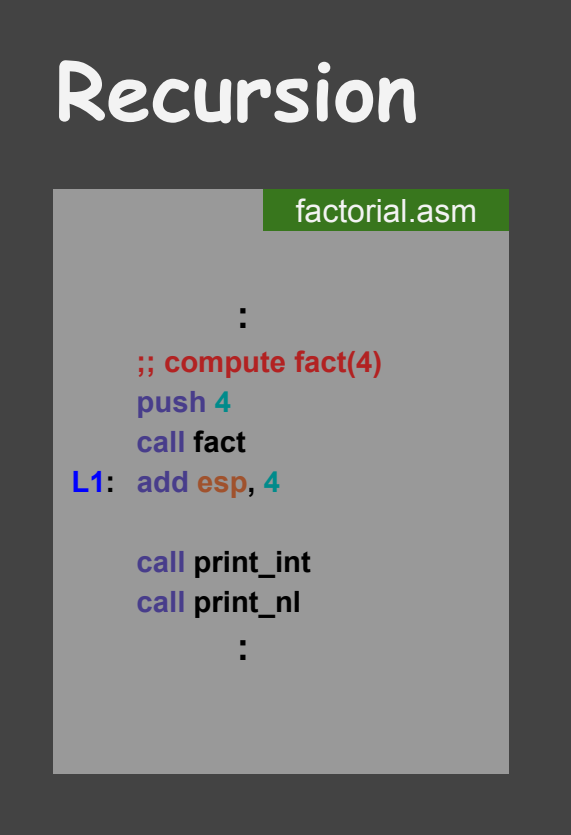

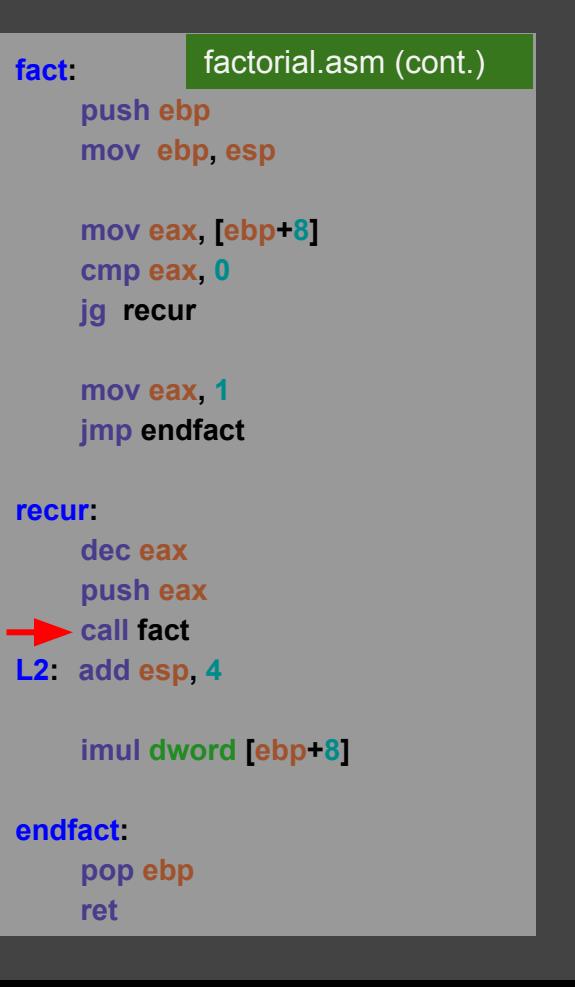

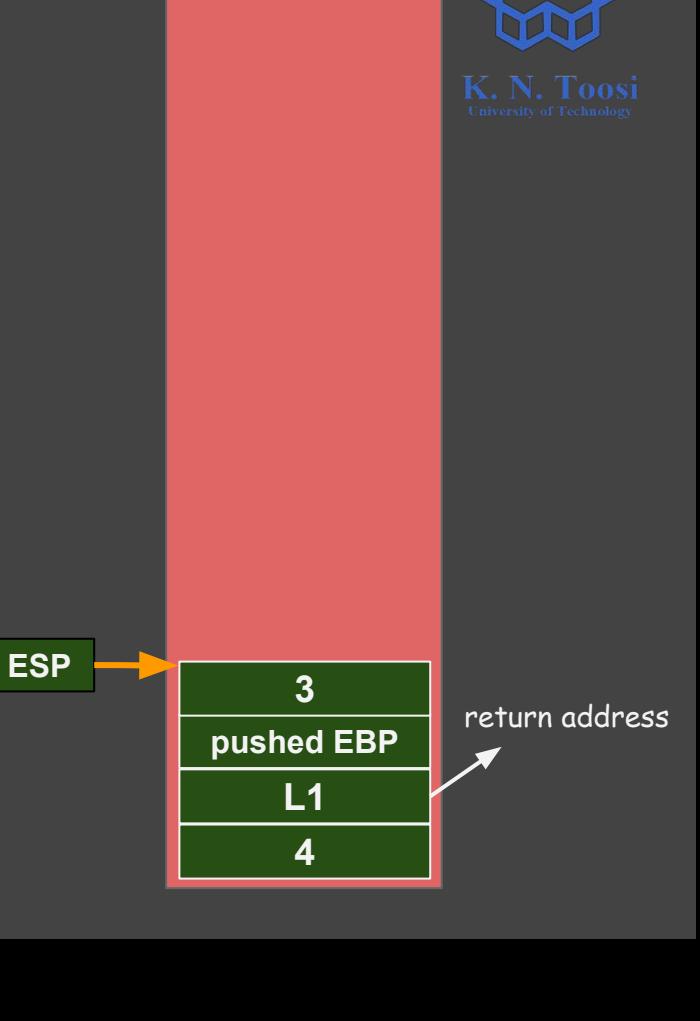

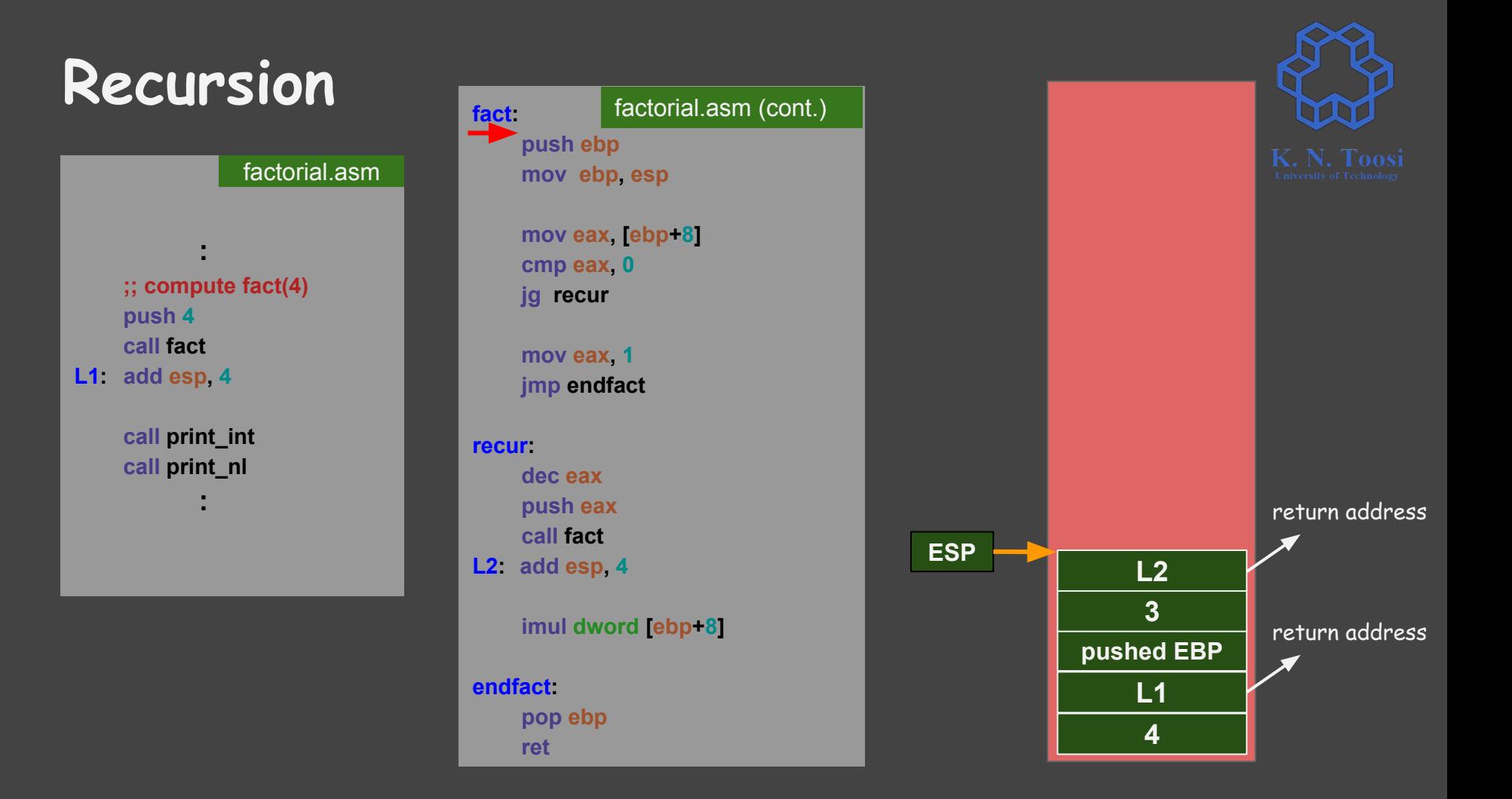

### **Recursion**

#### factorial.asm

 **;; compute fact(4) push 4 call fact L1 : add esp, 4**

*<b><i>* :: 100

 **:** 

 **call print\_int call print\_nl**

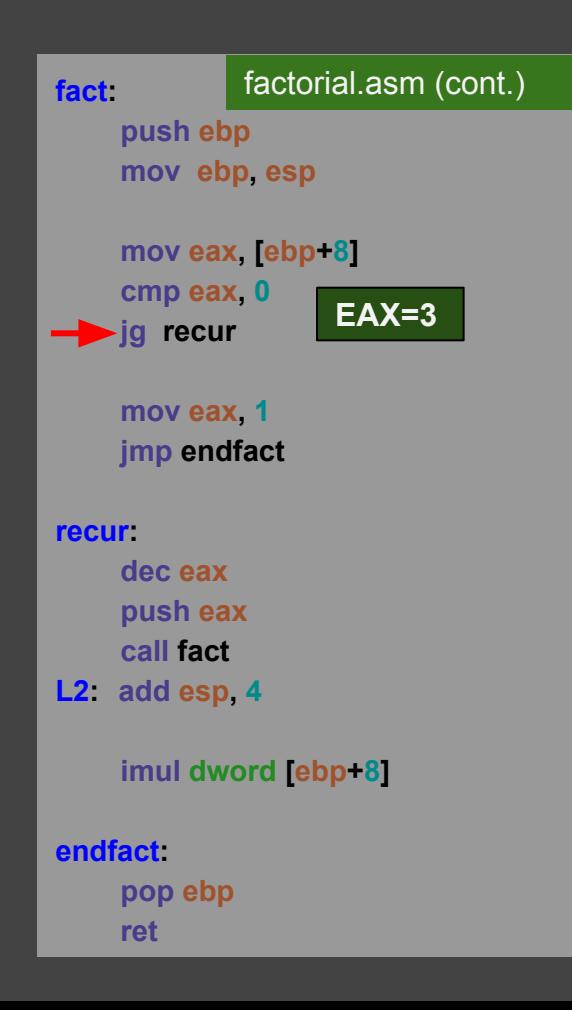

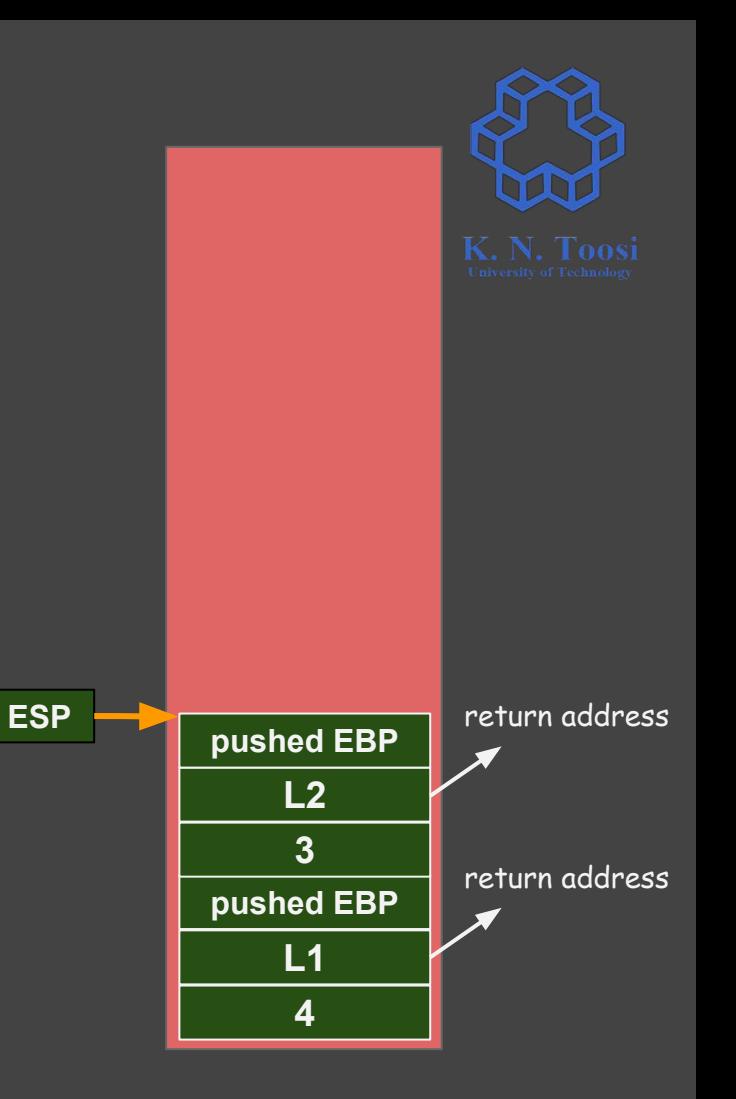

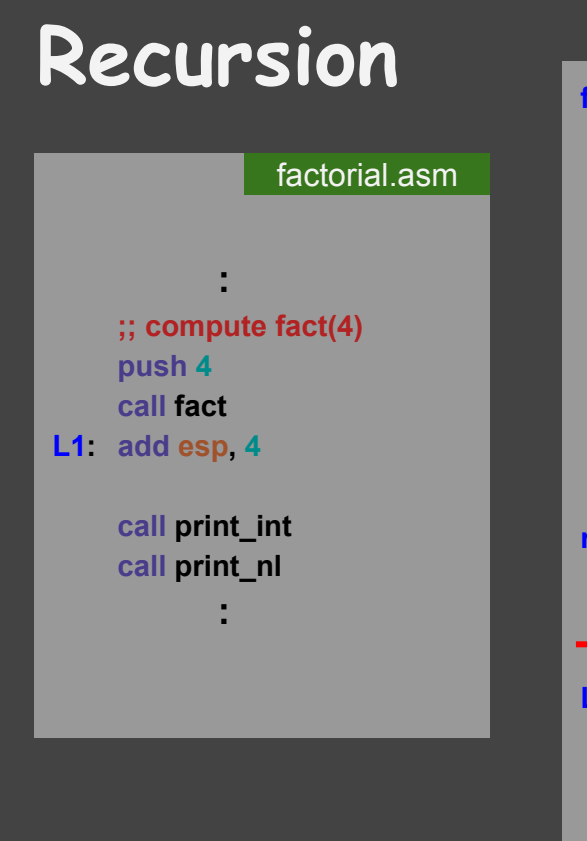

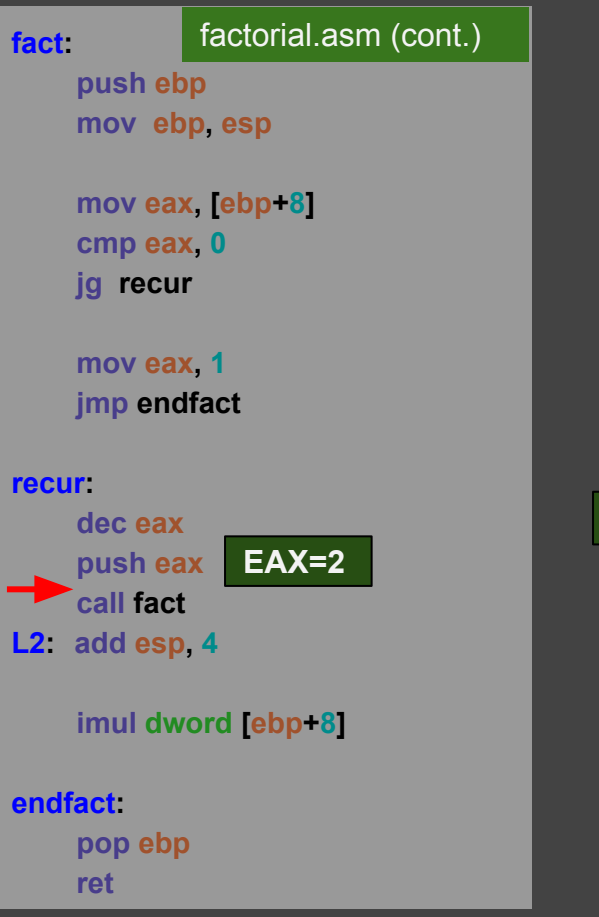

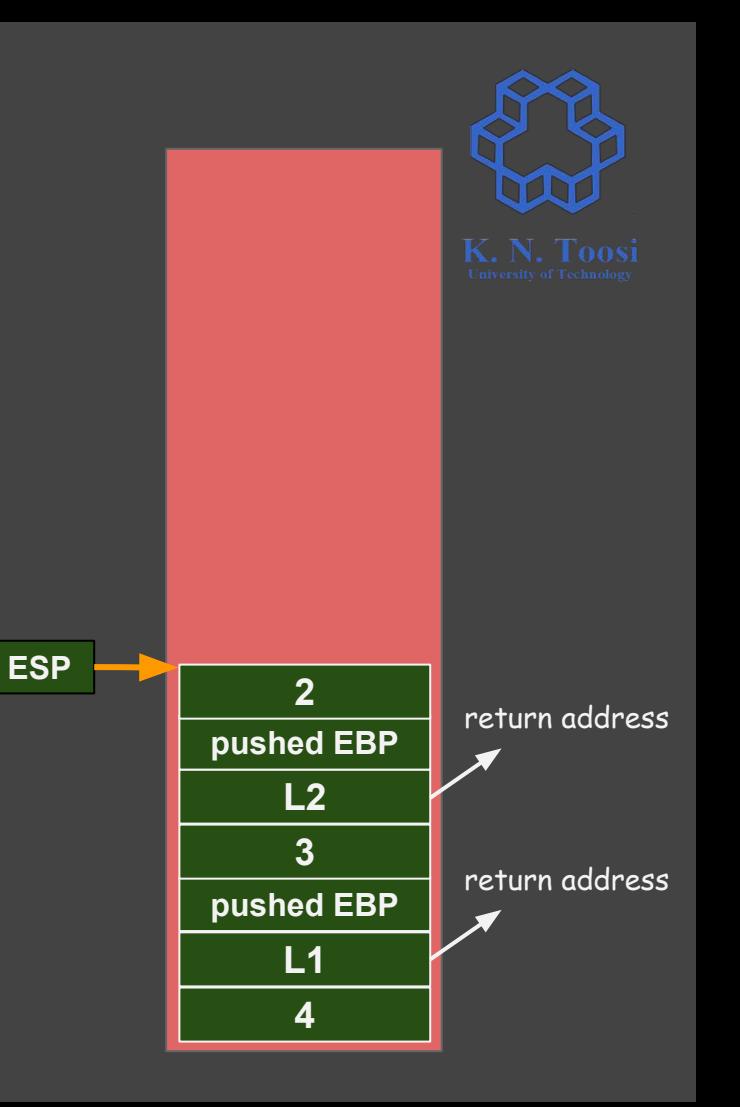

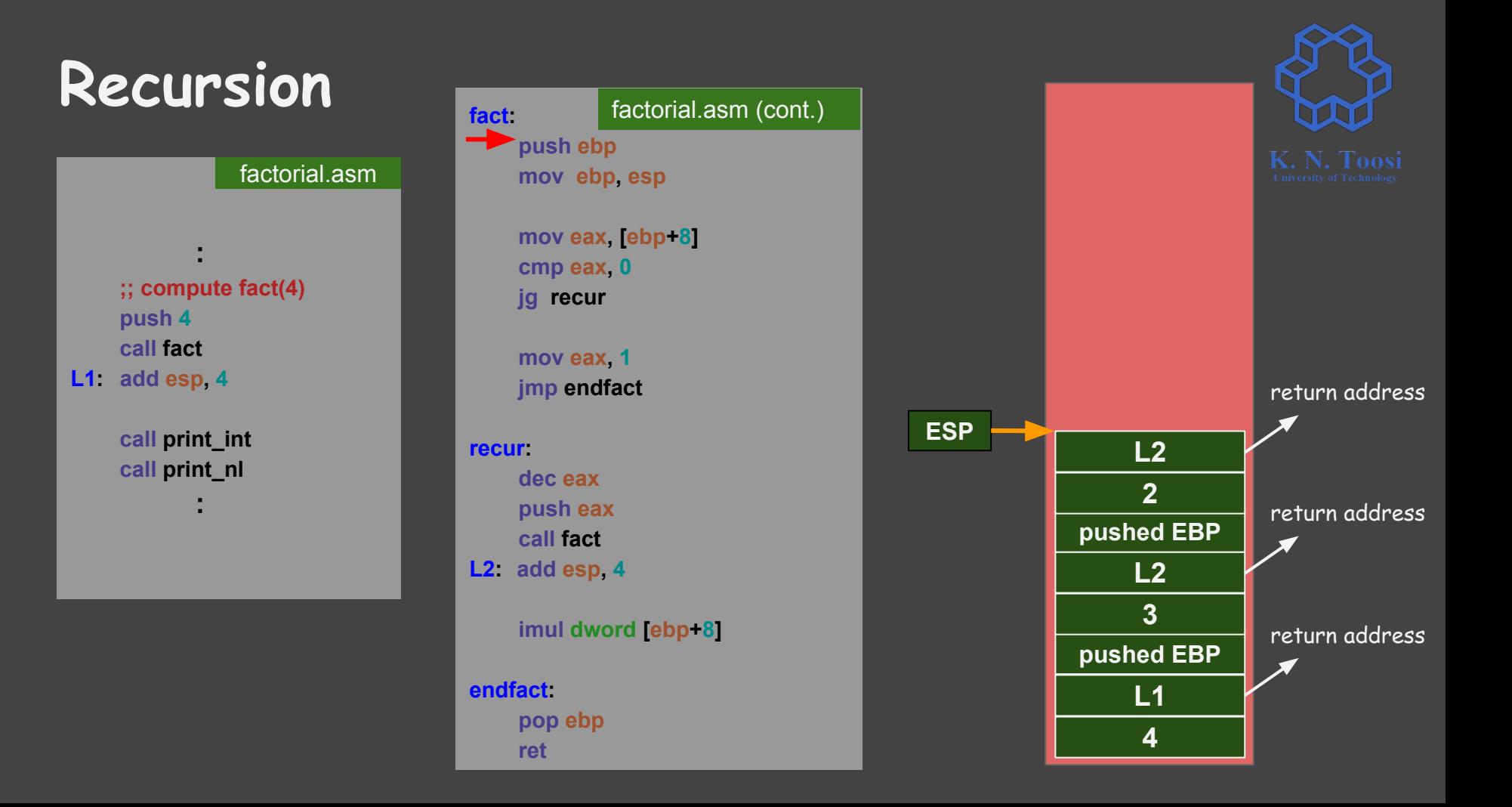

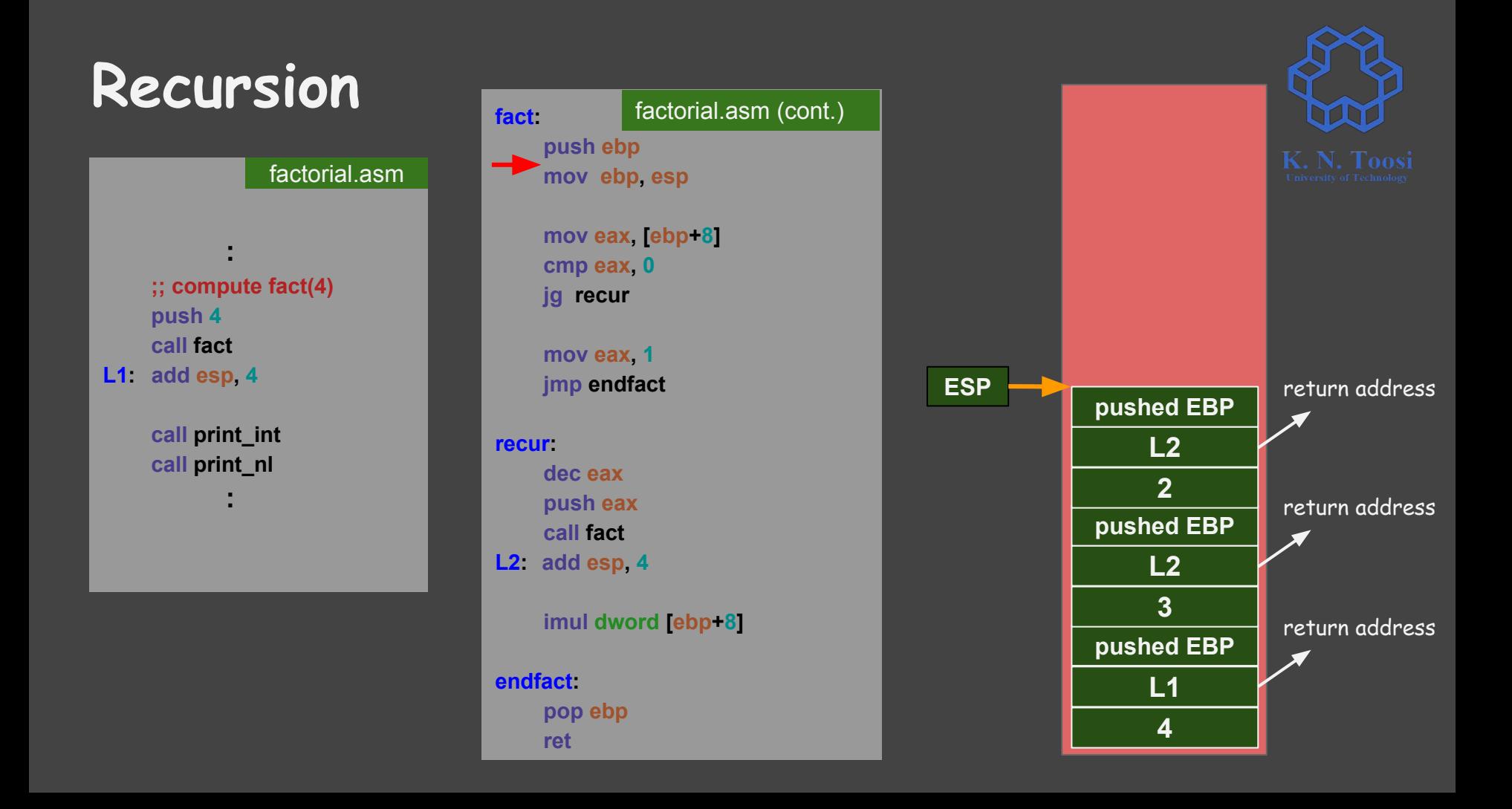

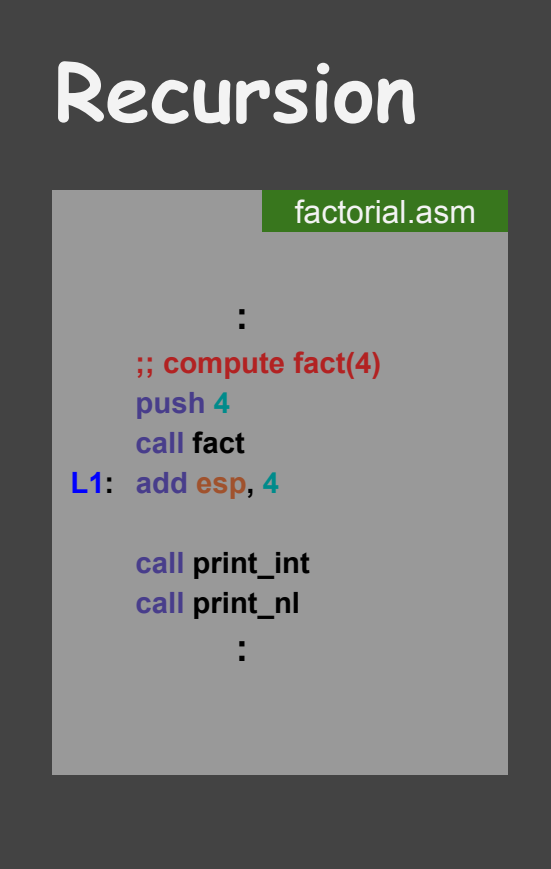

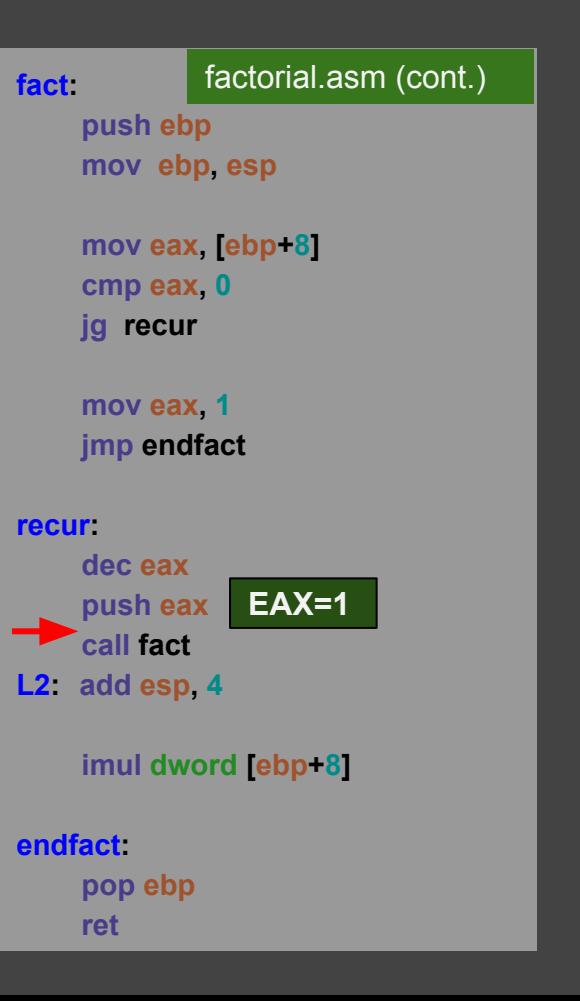

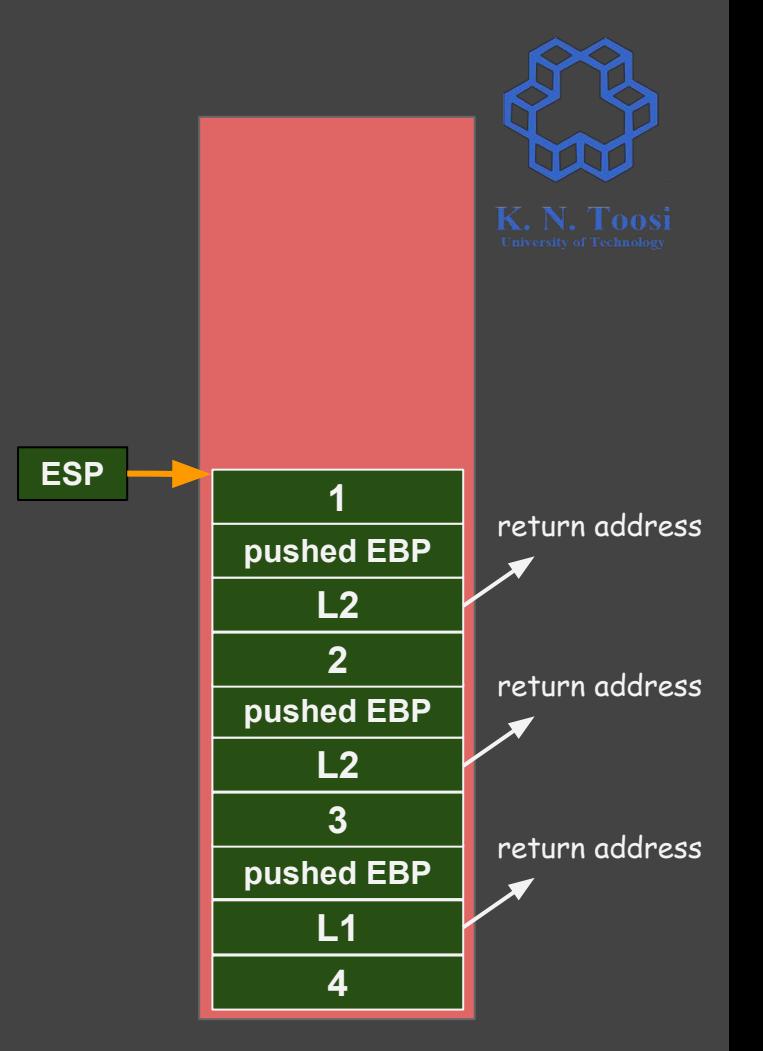

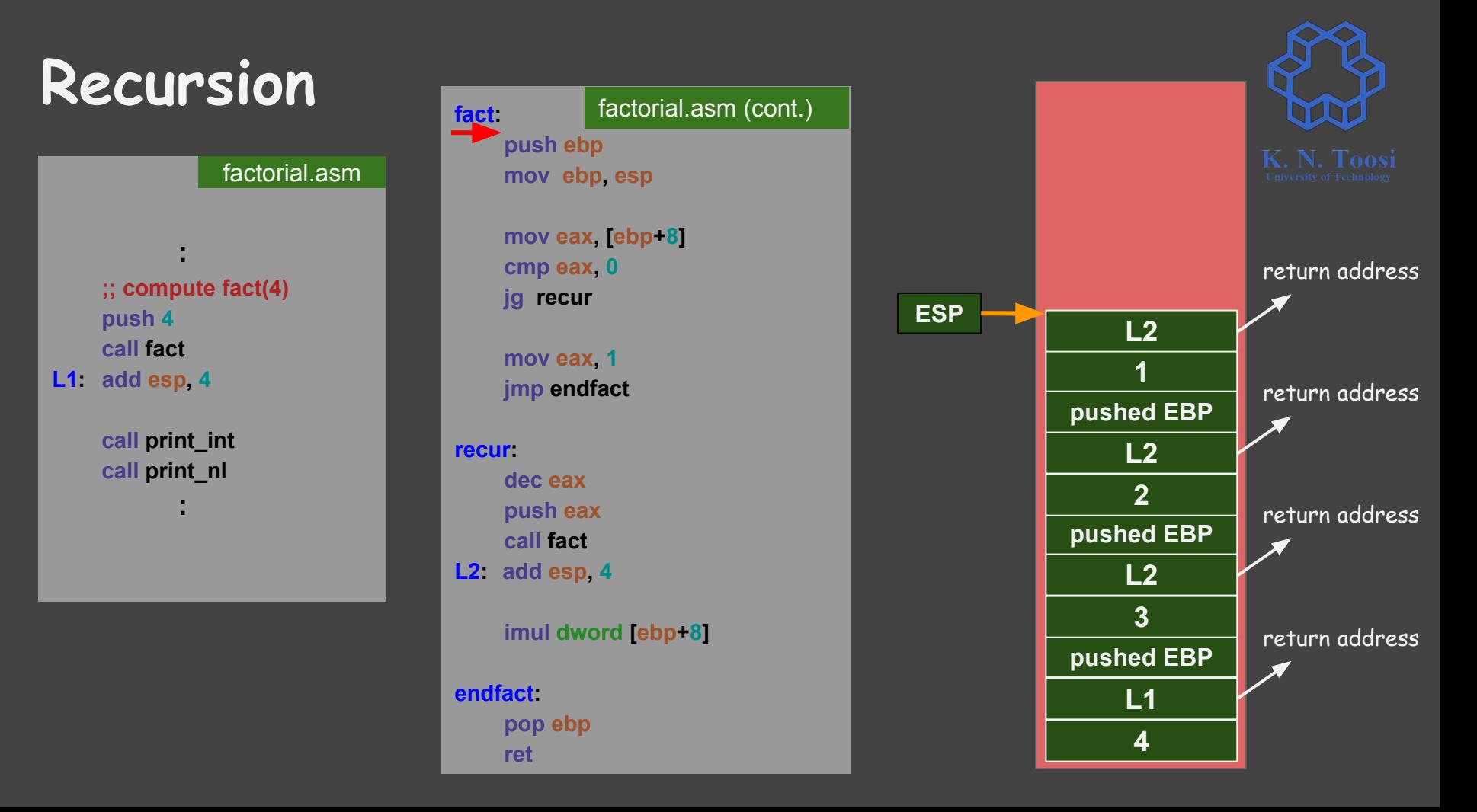

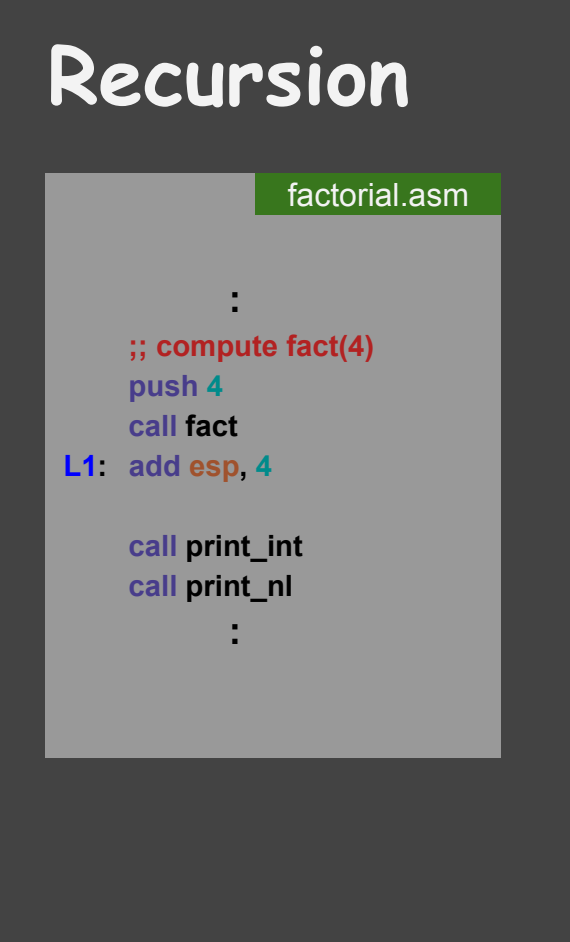

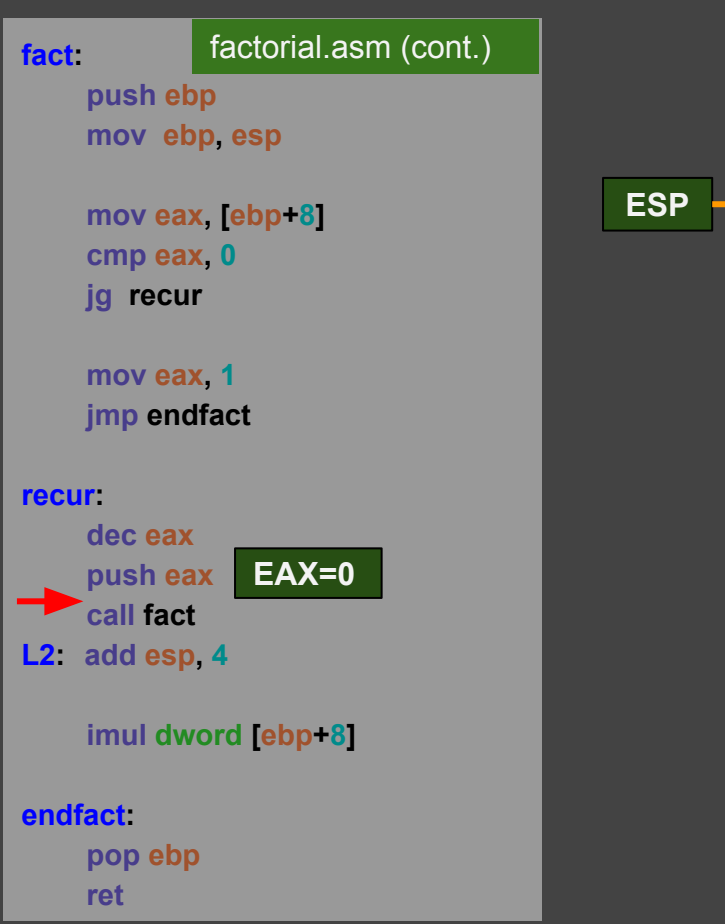

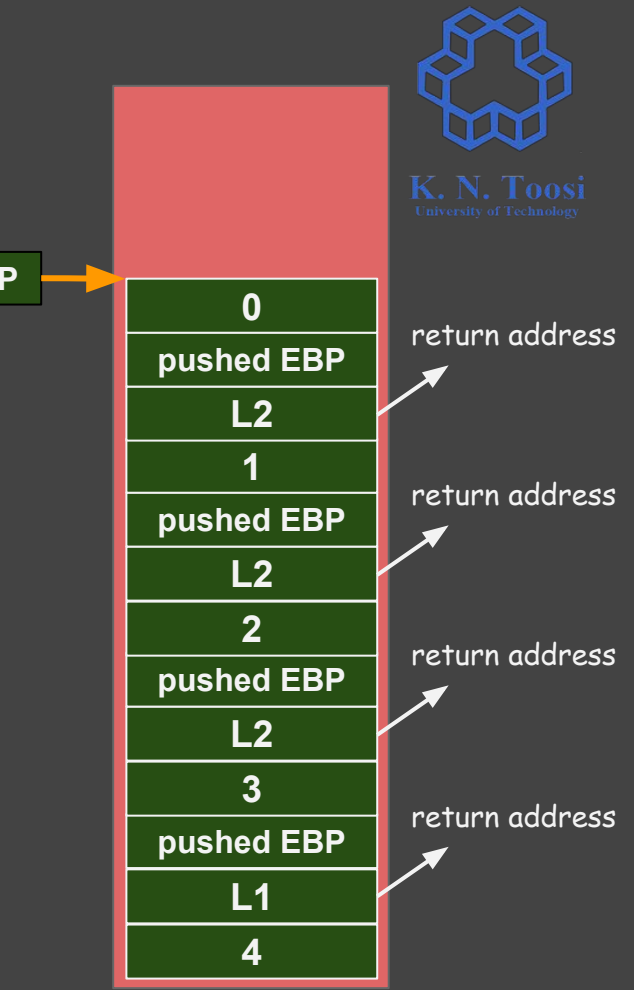

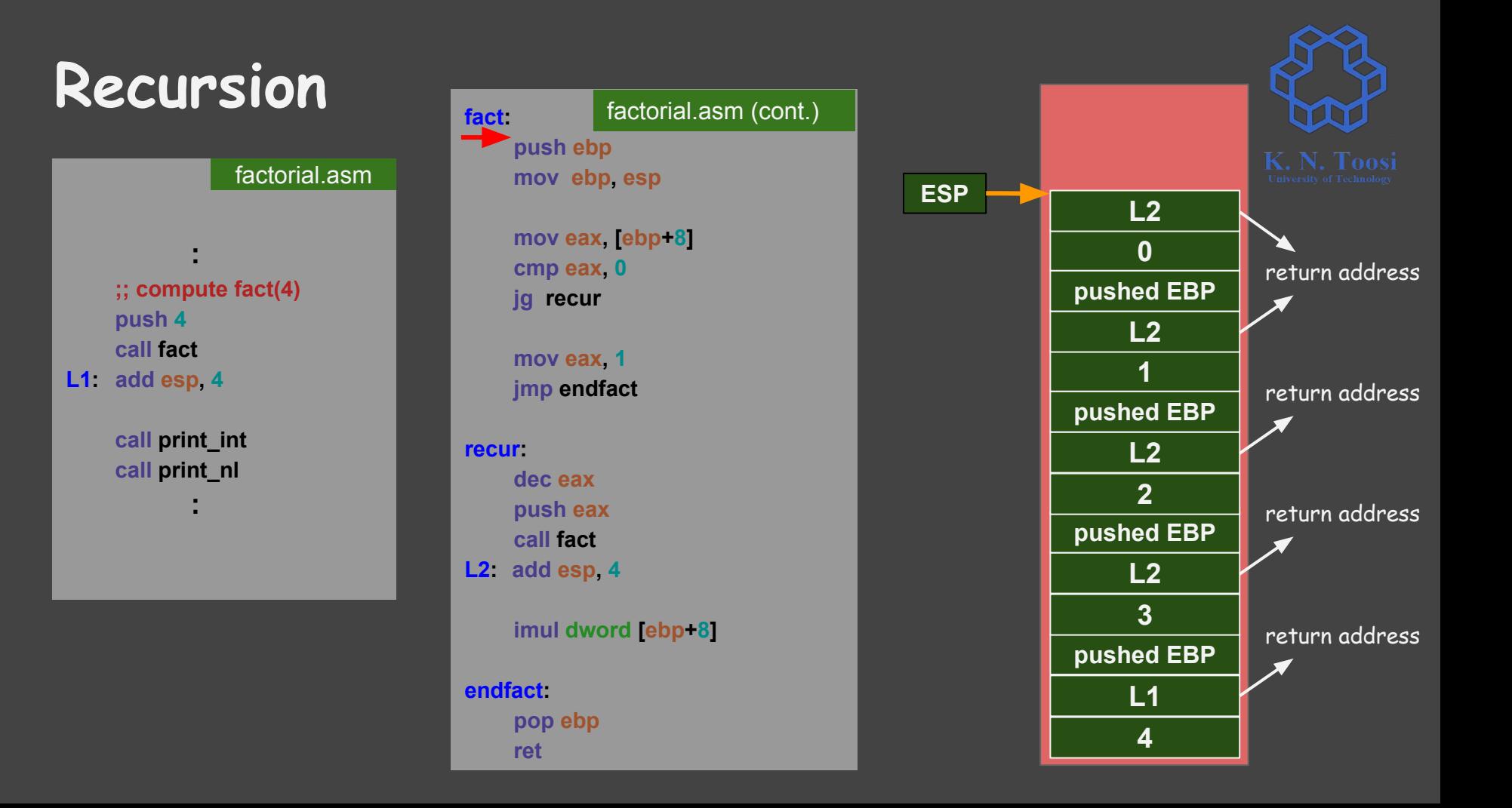

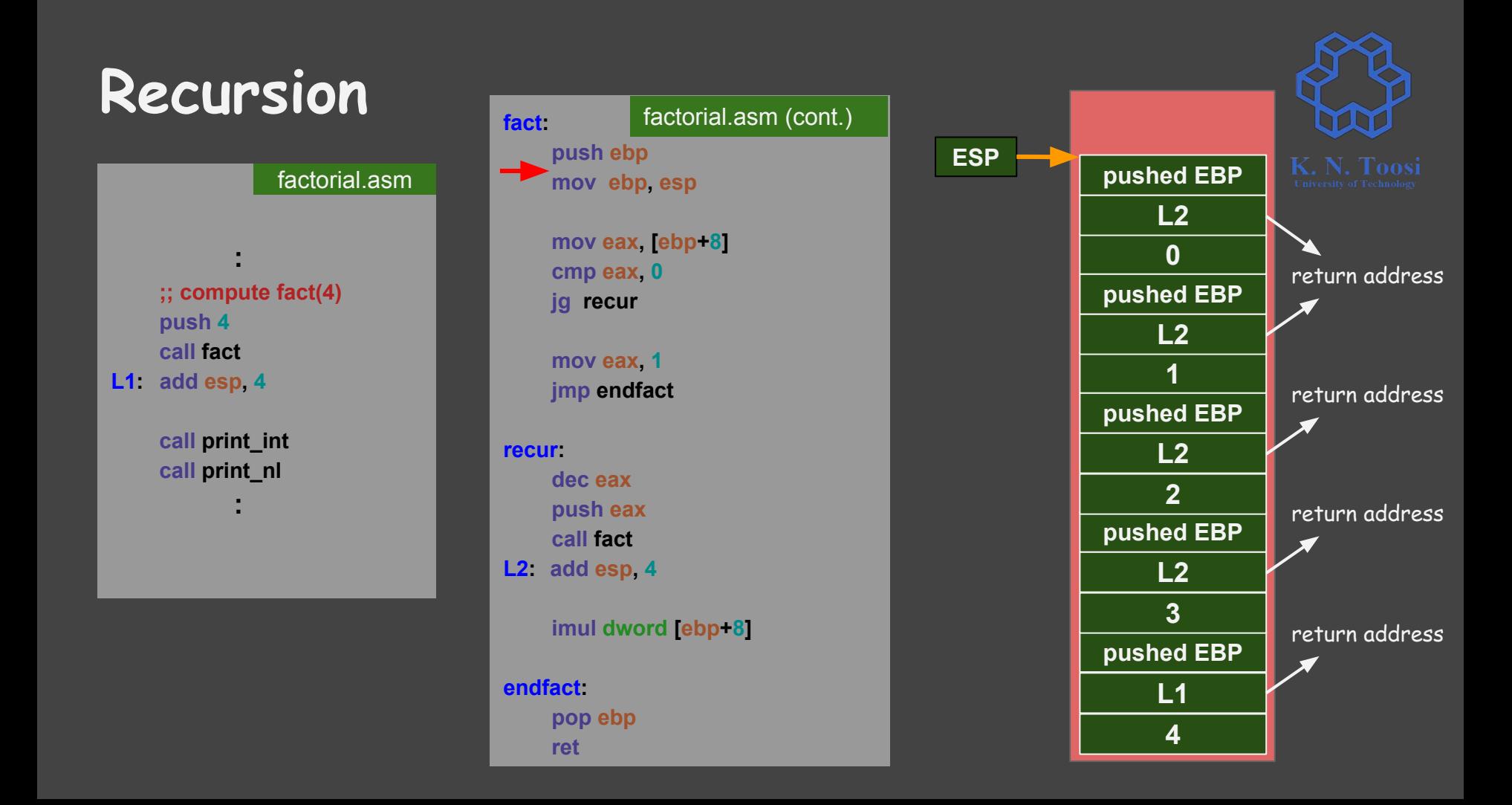

### **Recursion**  *<b><i>* :: 100  **;; compute fact(4) push 4 call fact L1 : add esp, 4 call print\_int call print\_nl :**  factorial.asm

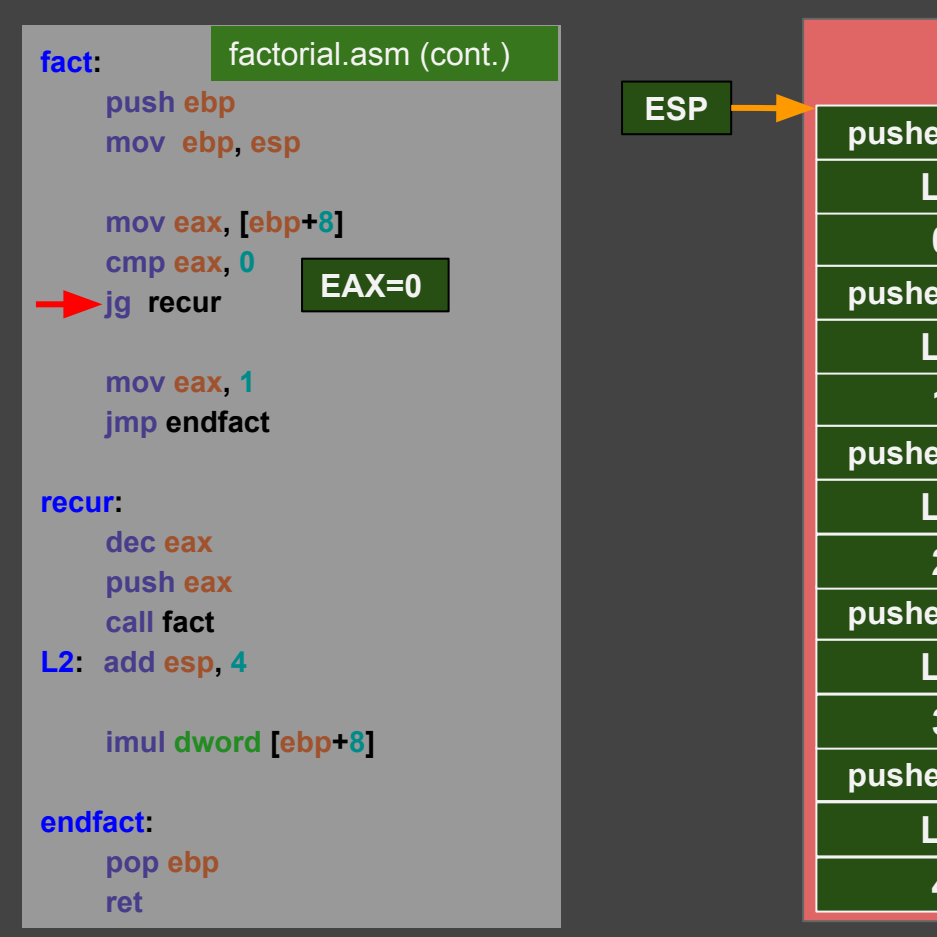

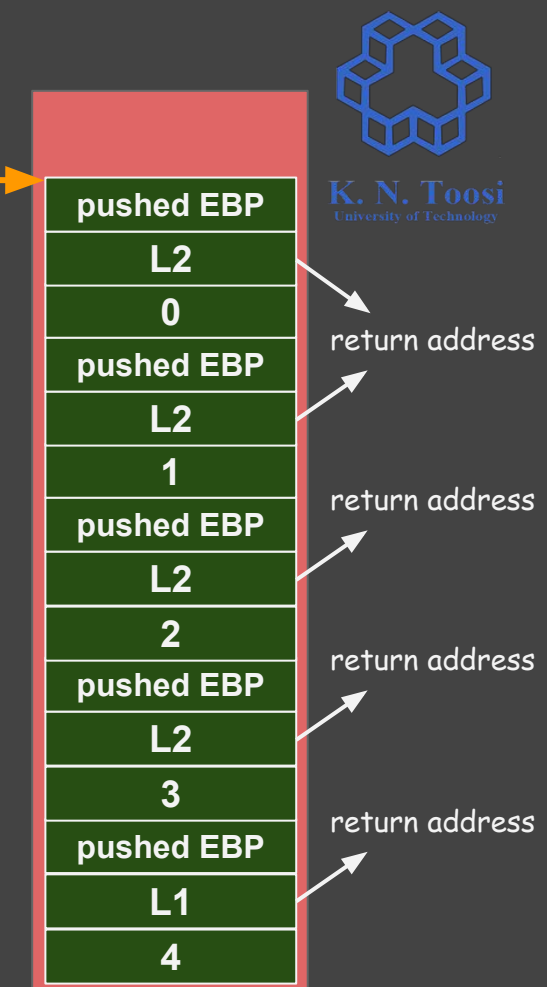

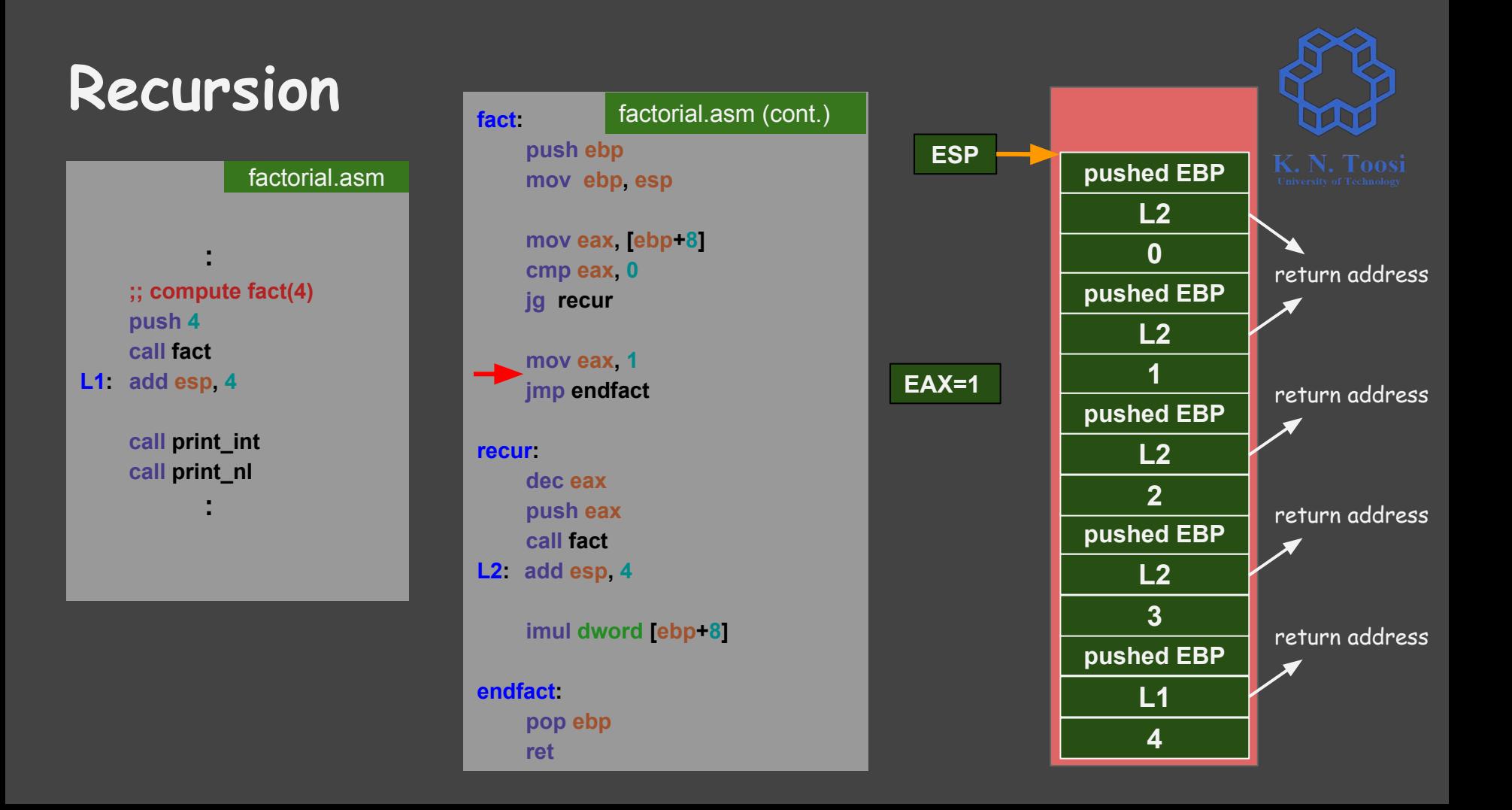

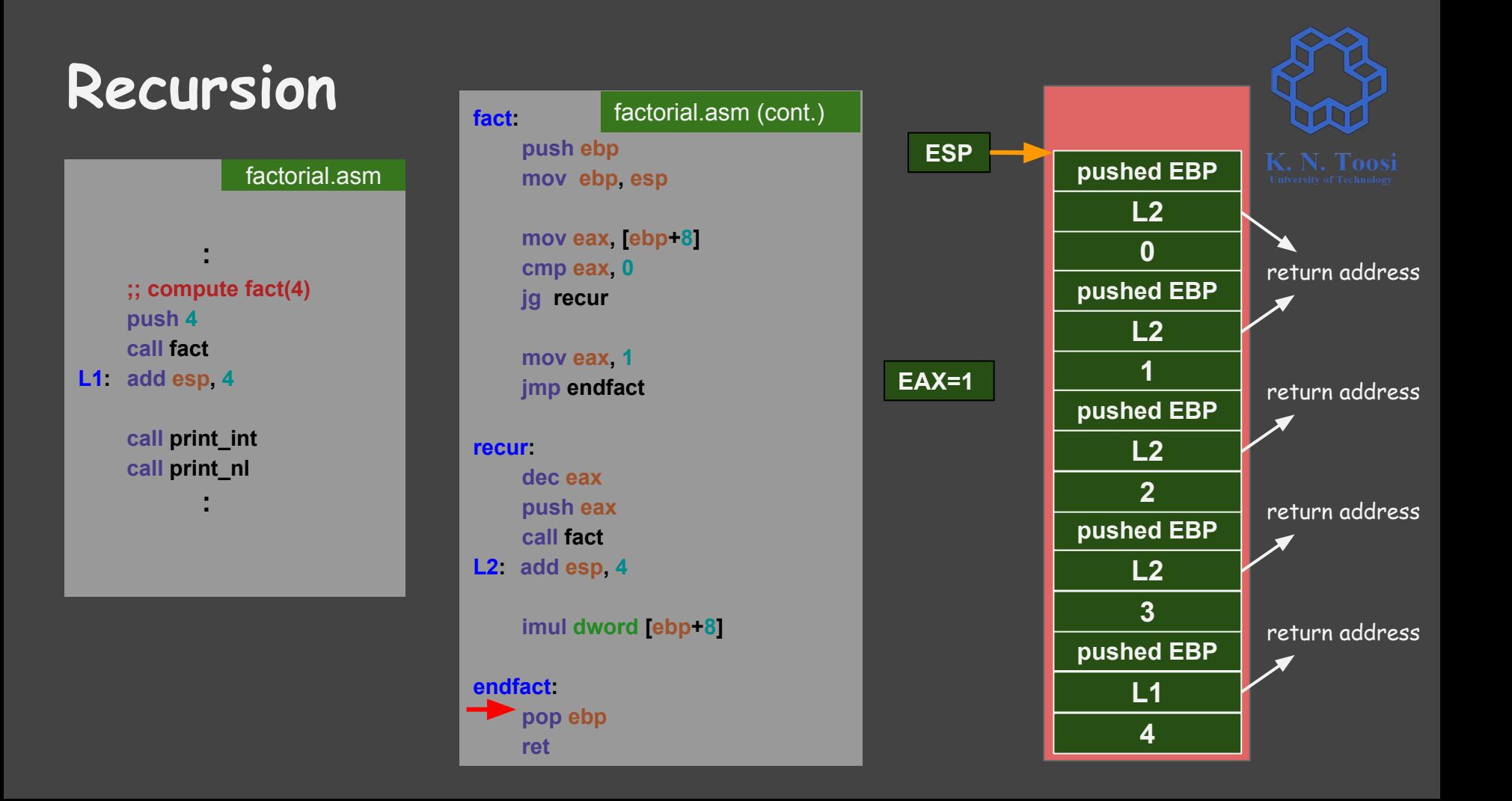

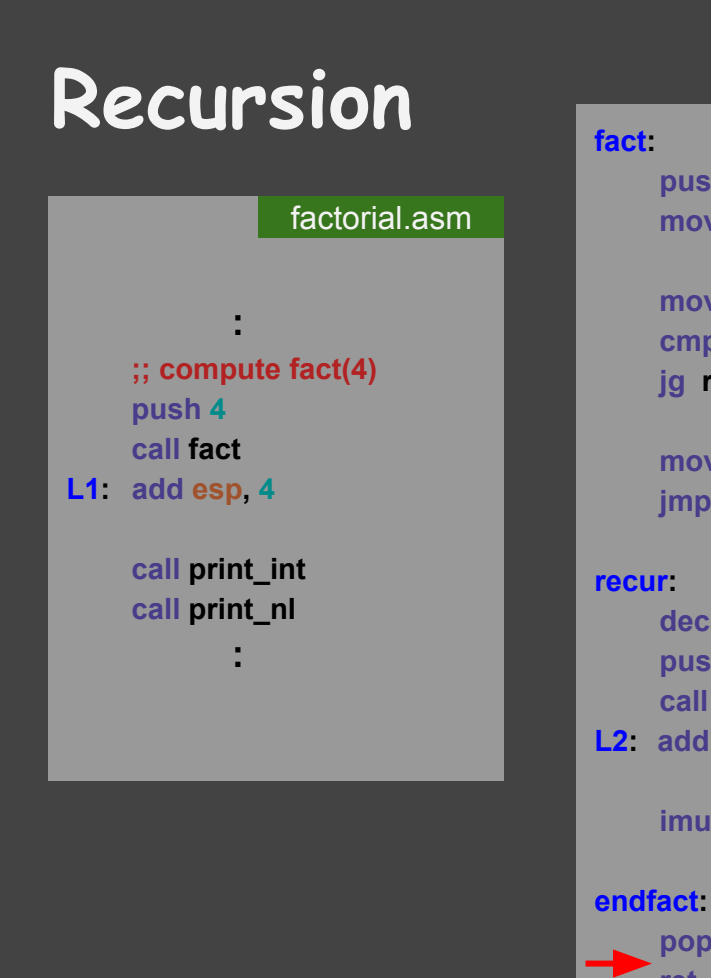

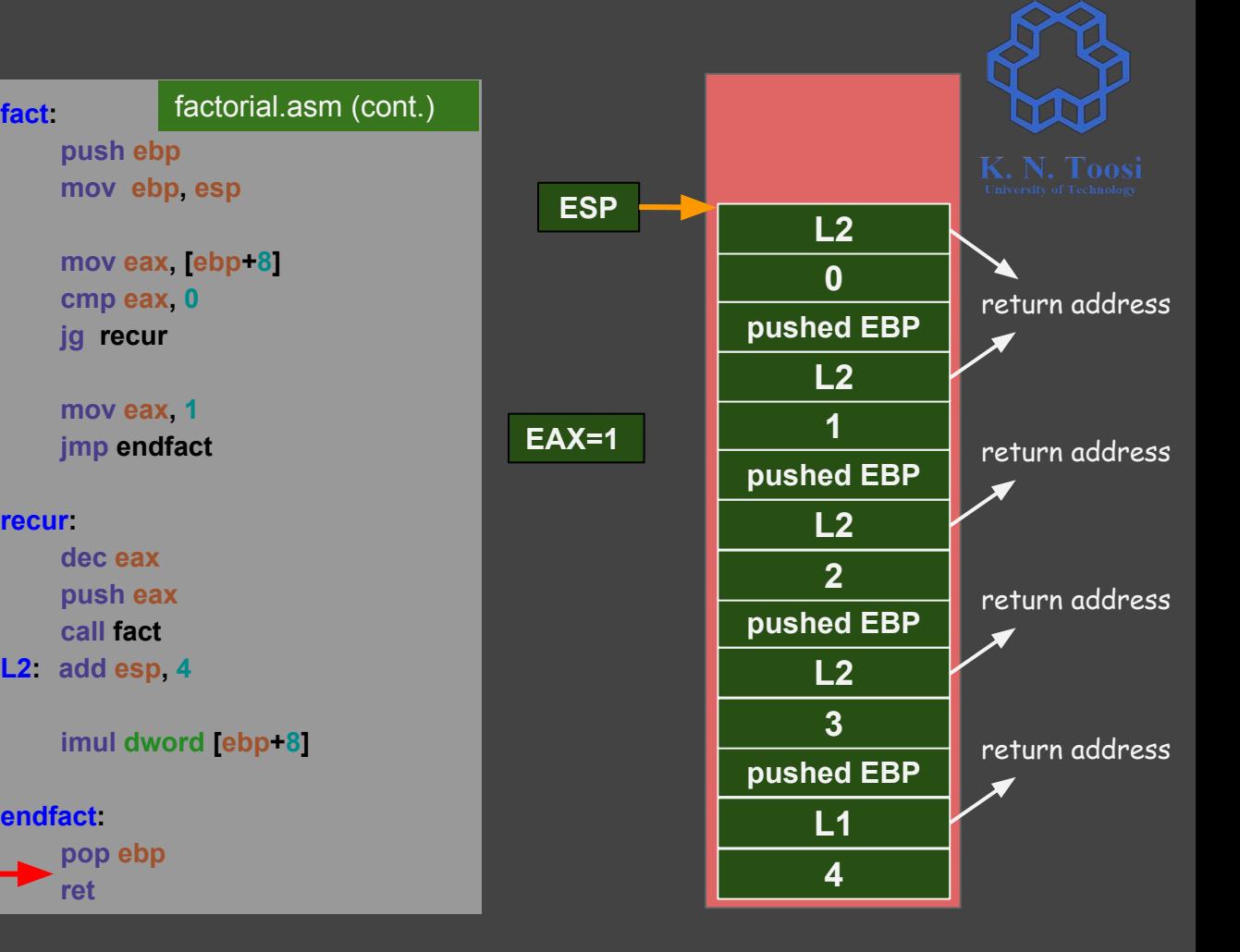

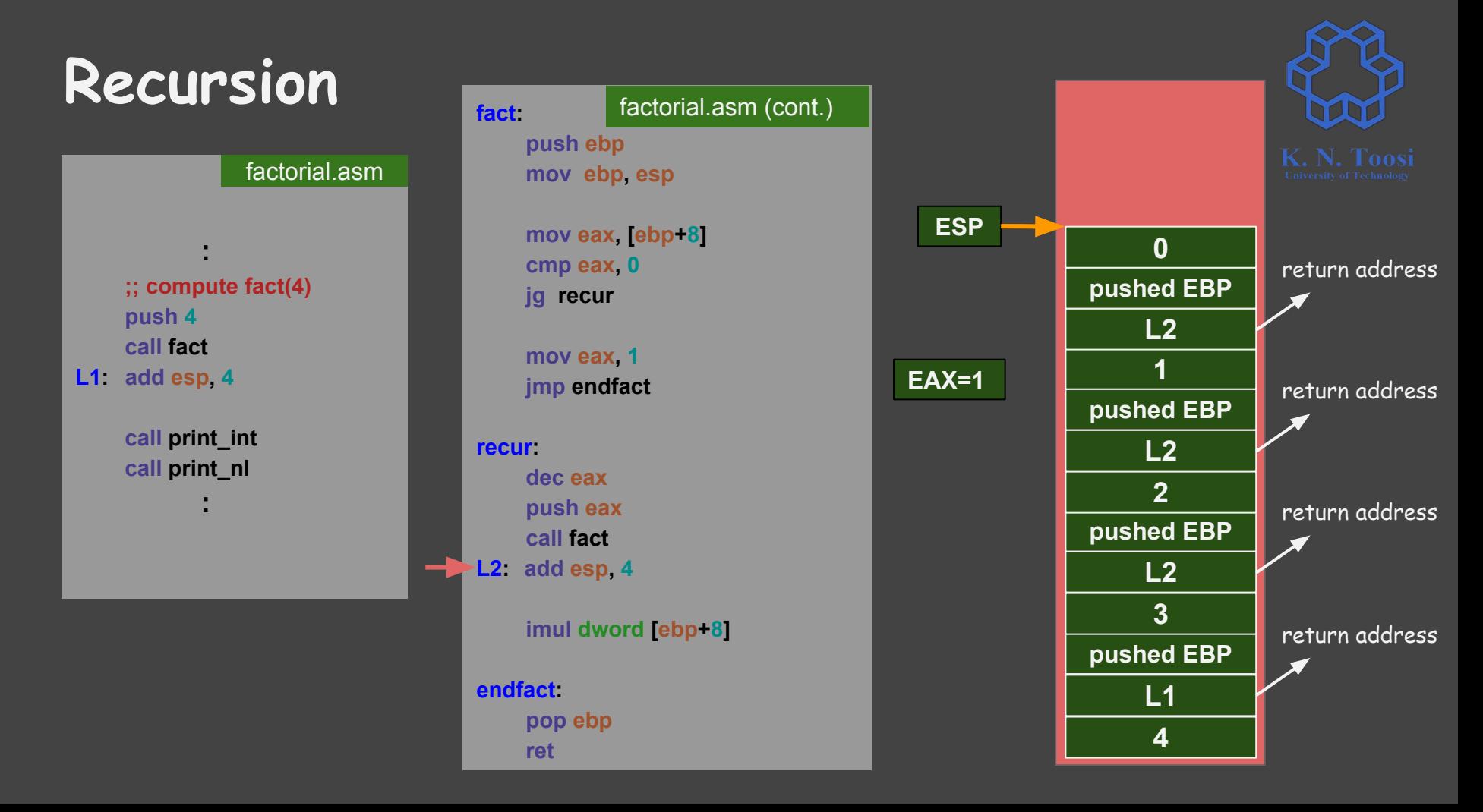

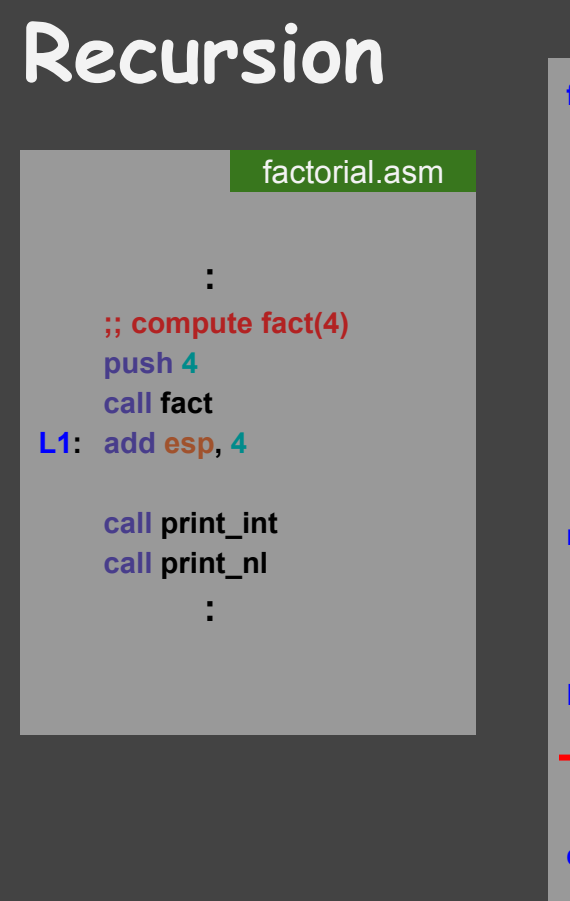

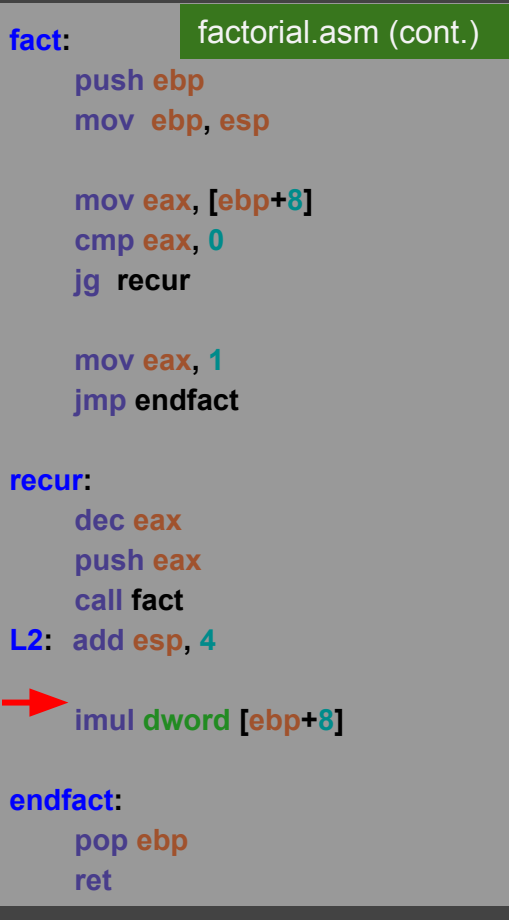

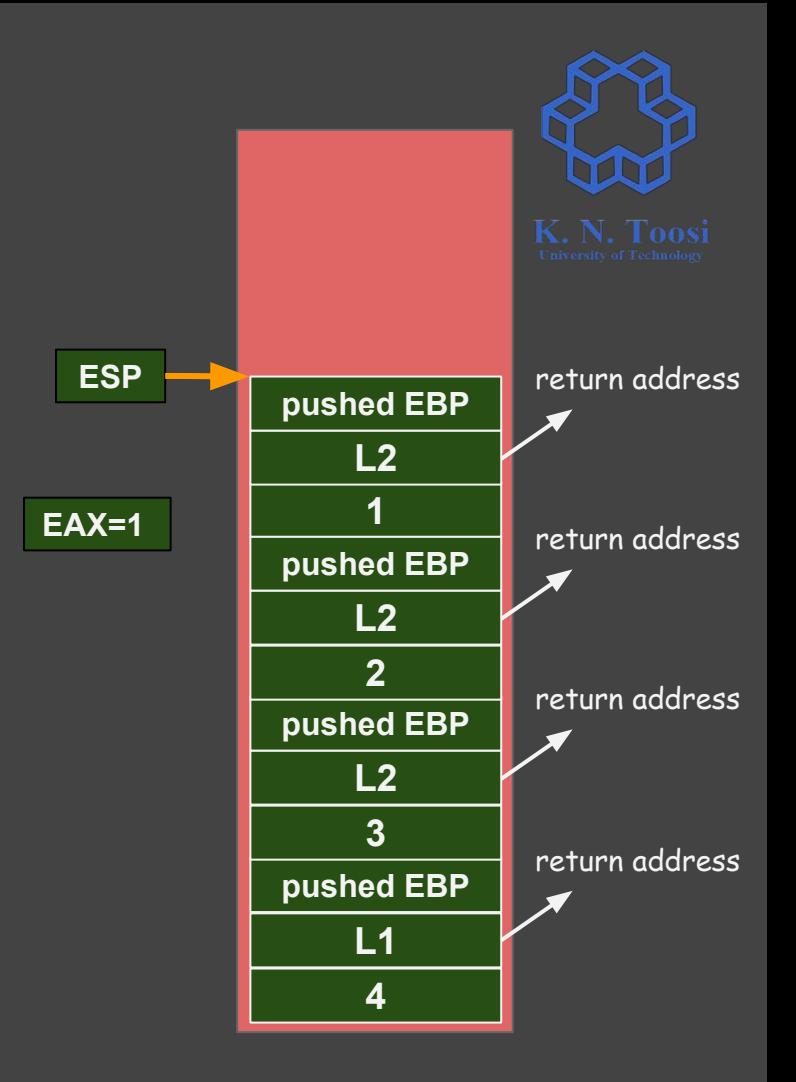

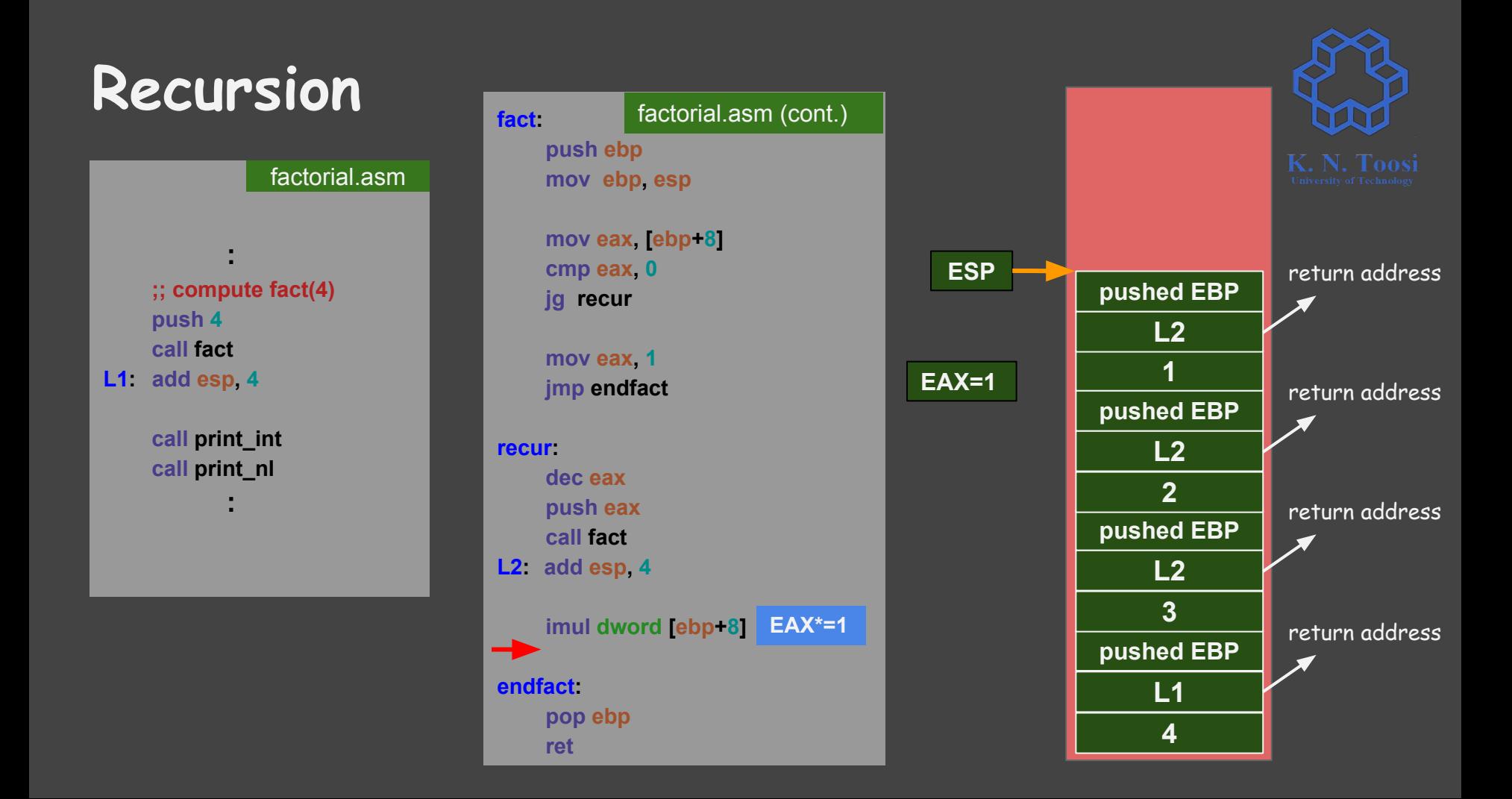

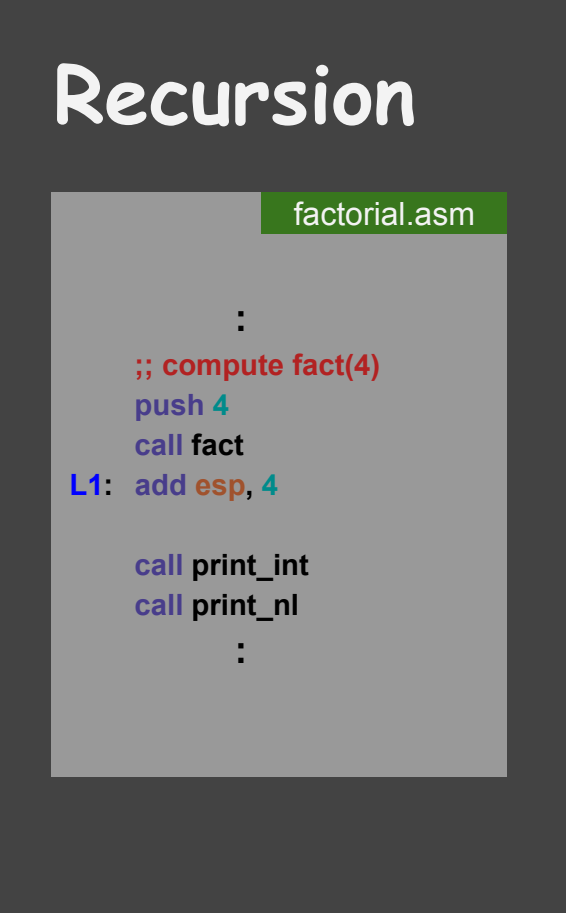

**fact :**

**recur :**

**endfact:** 

 **ret**

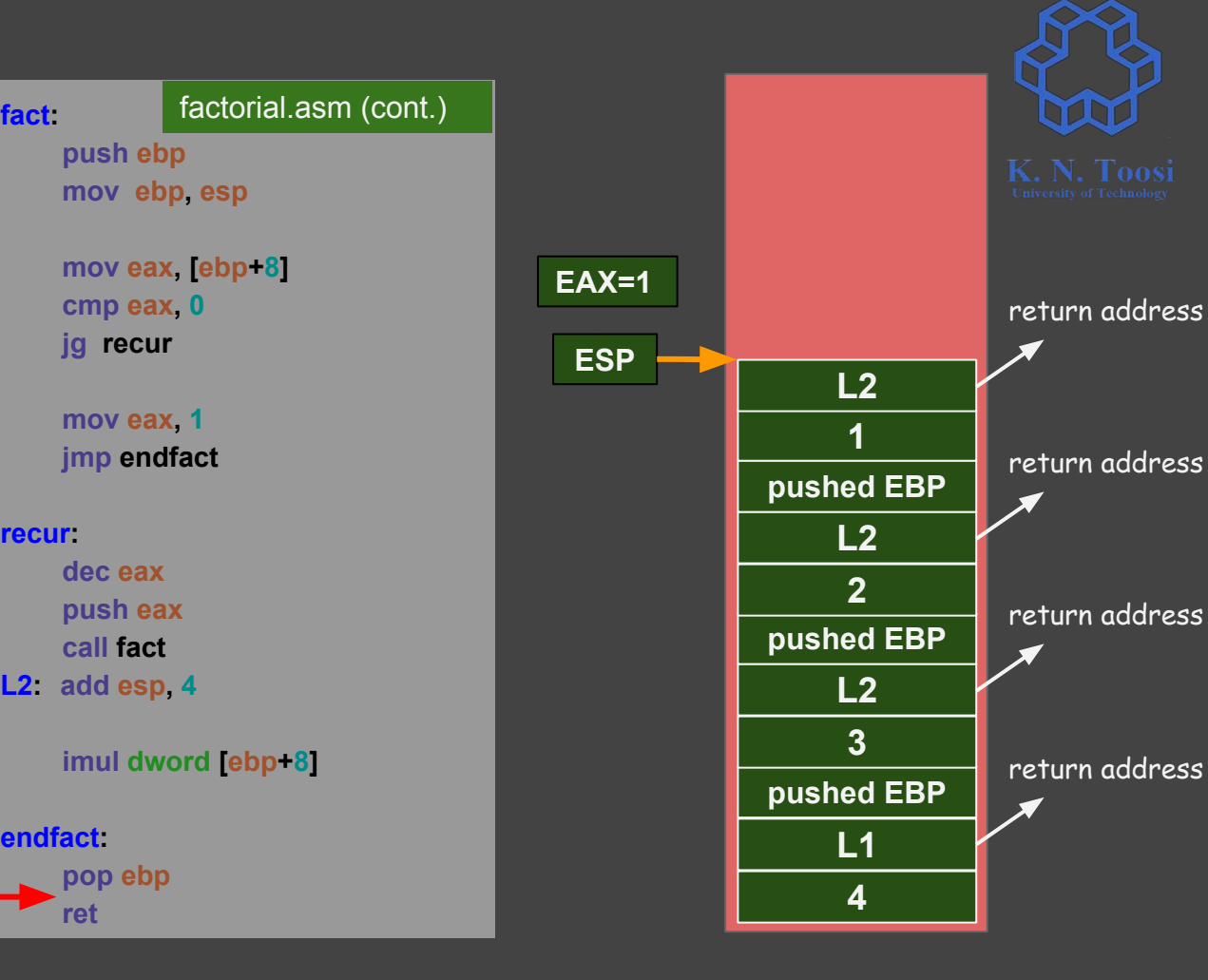

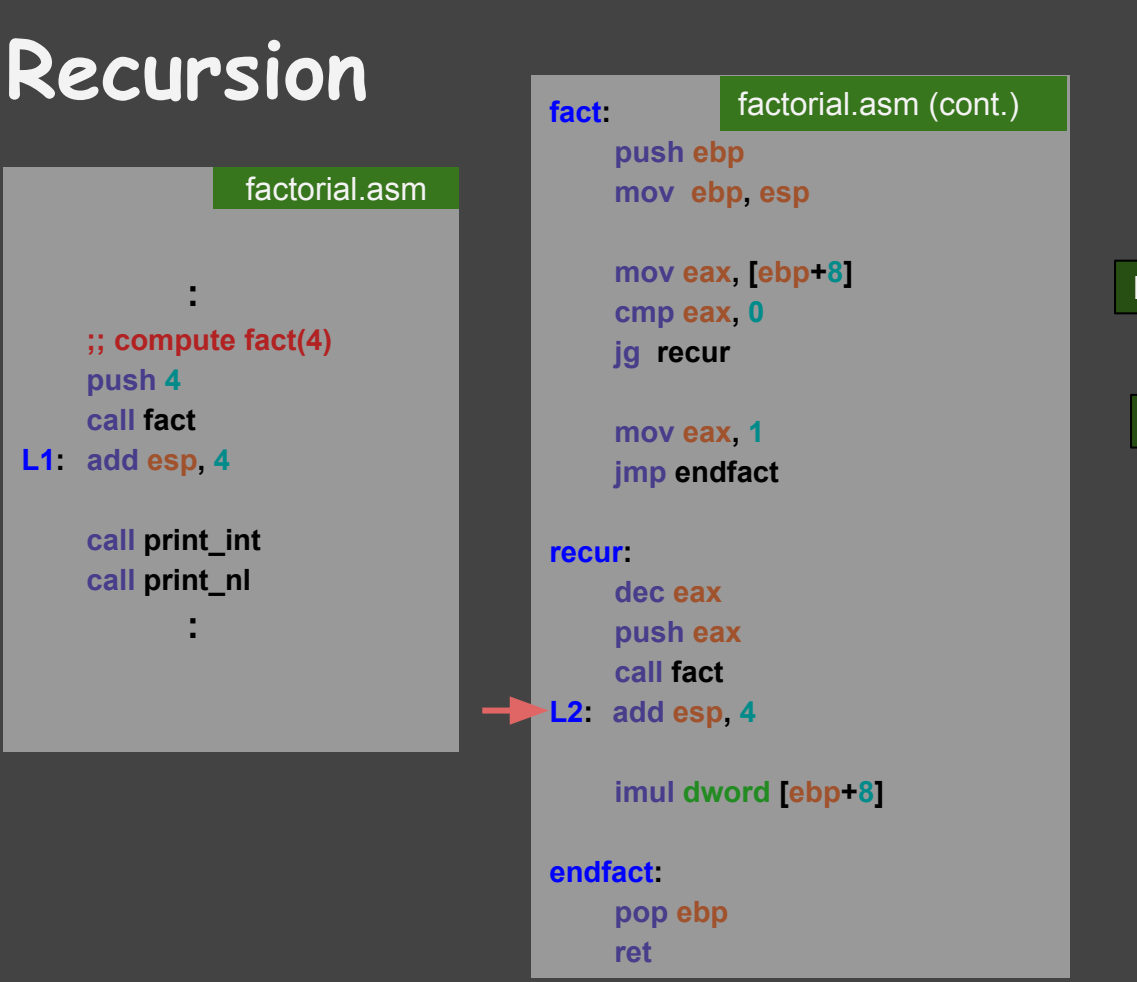

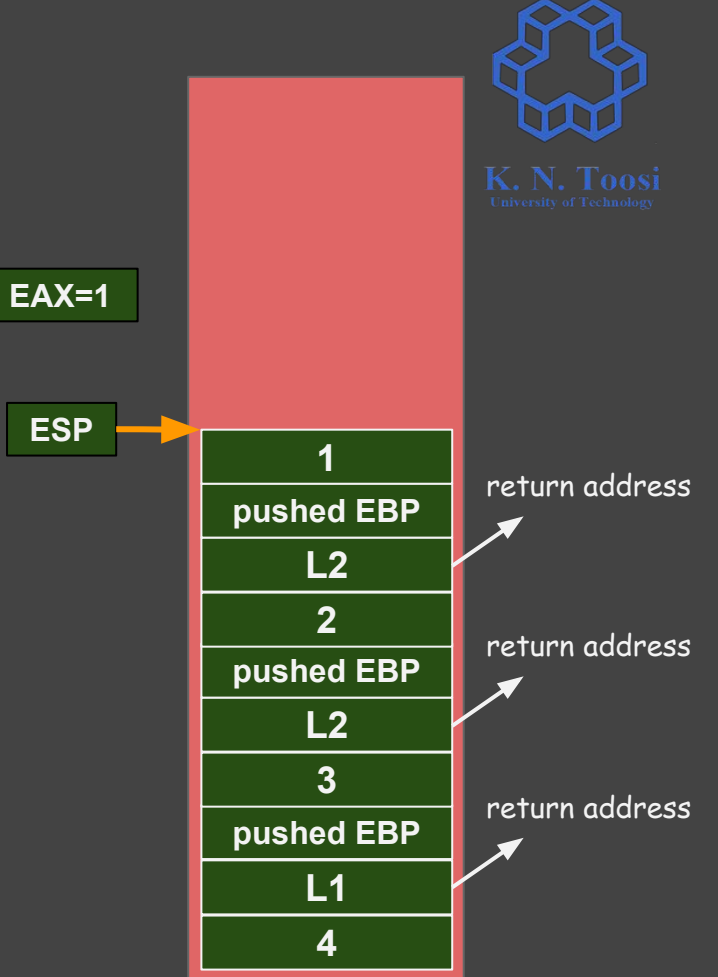

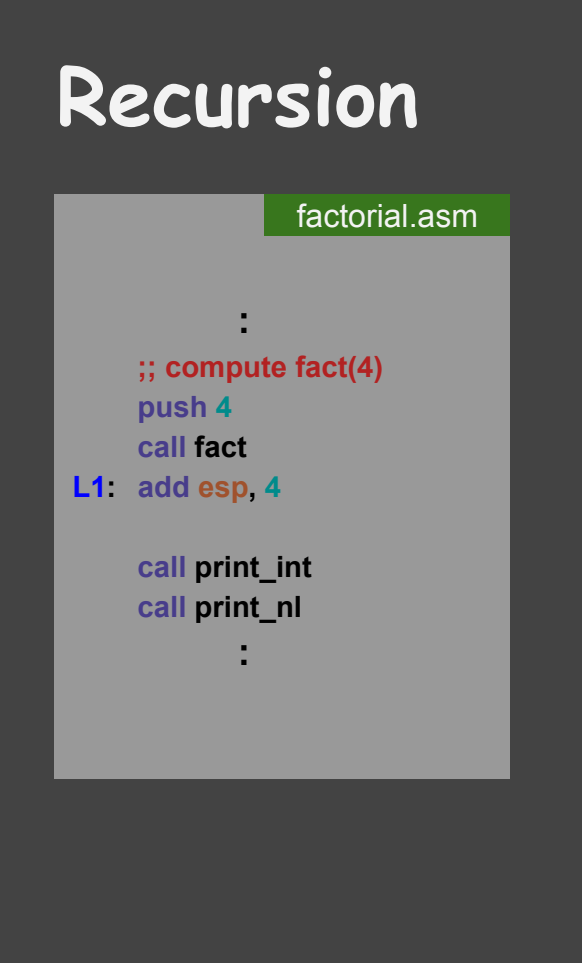

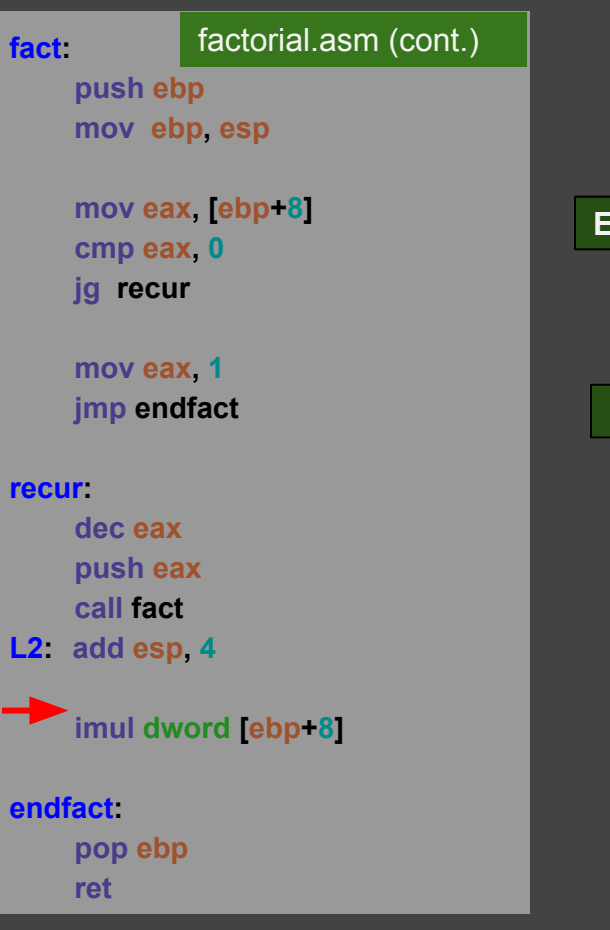

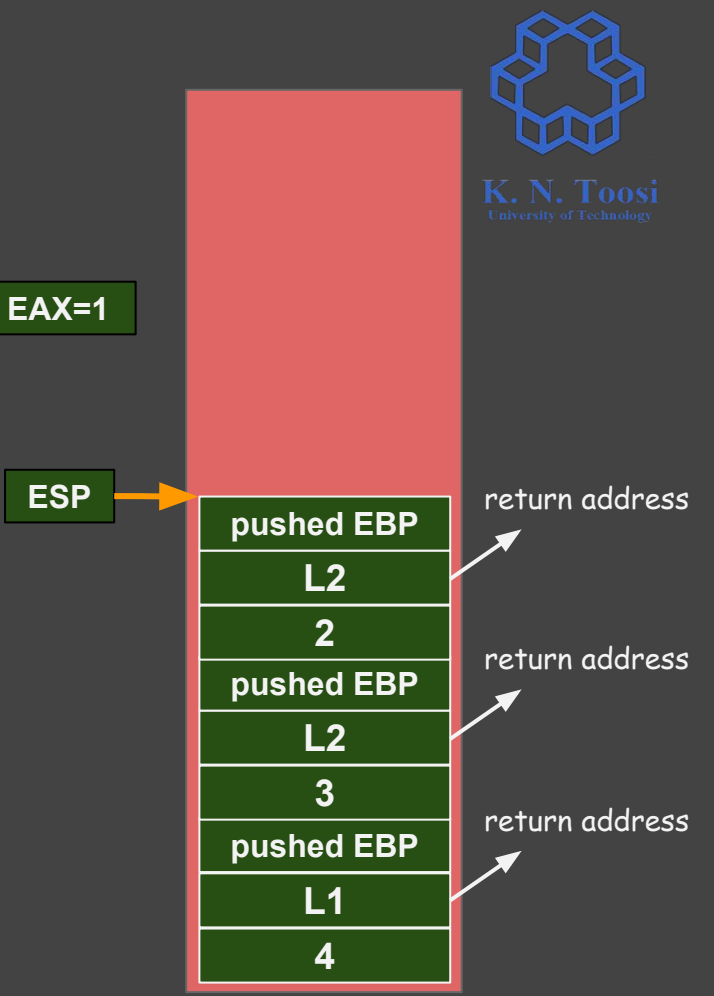

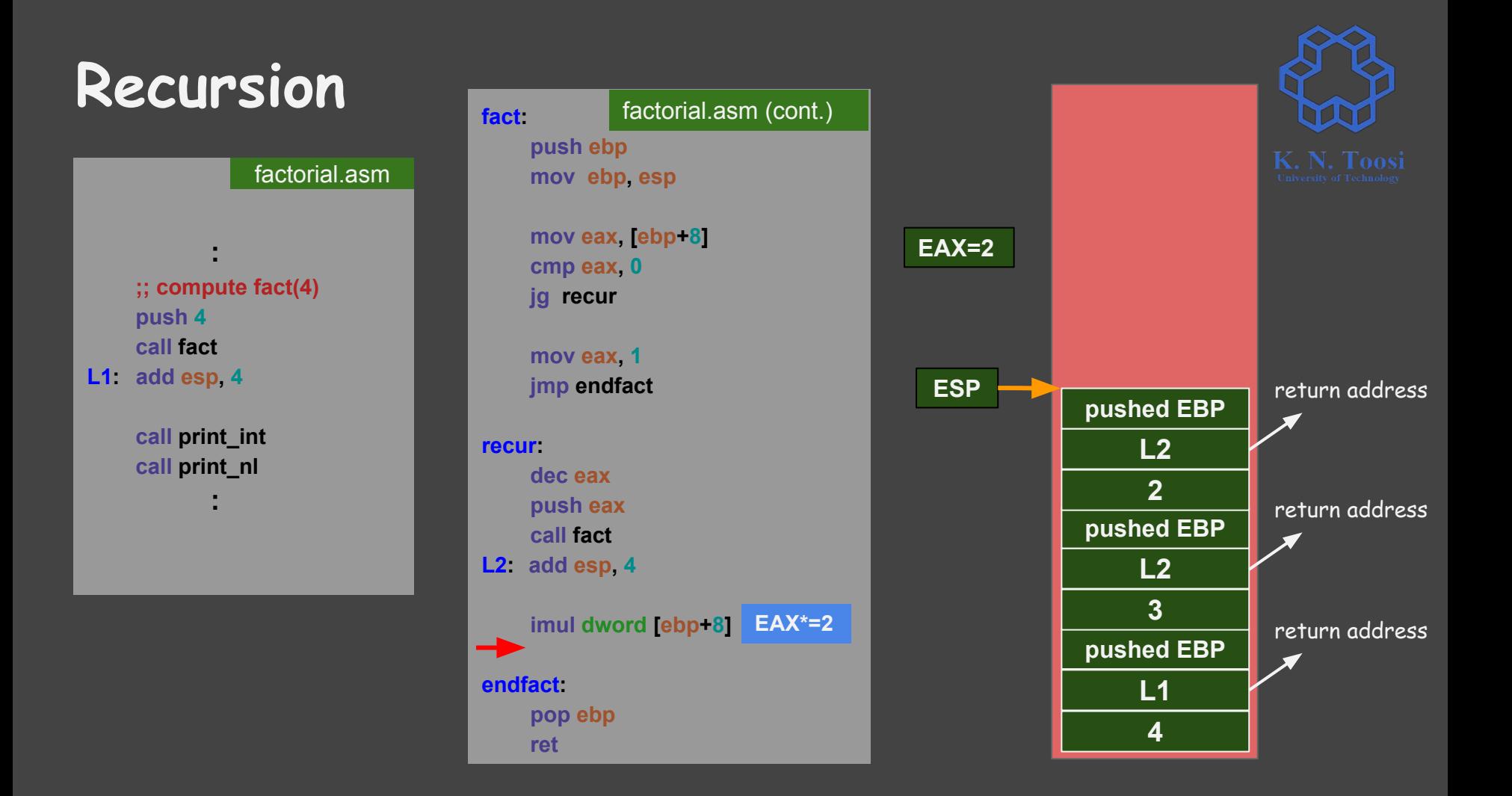

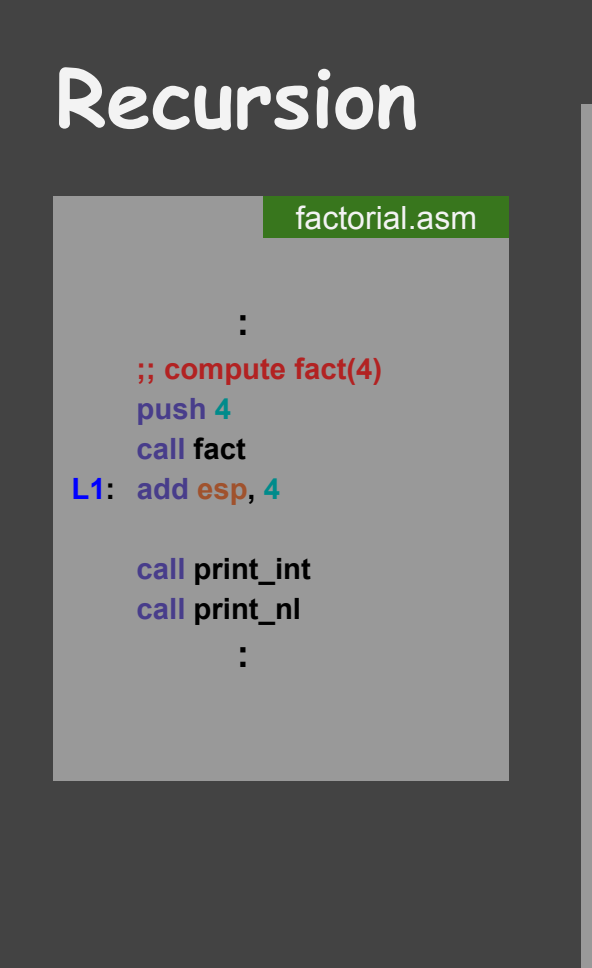

**fact :**

**recur :**

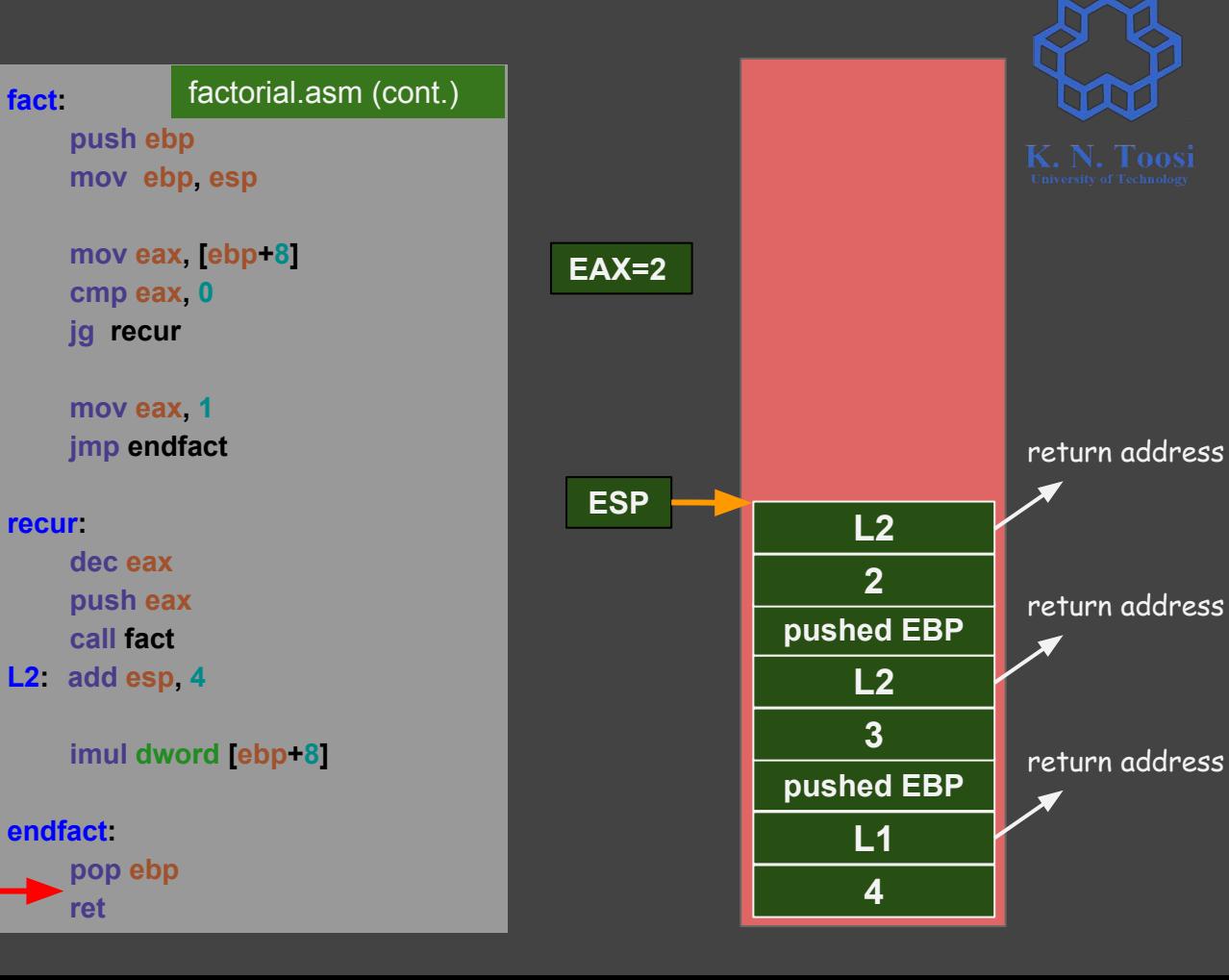

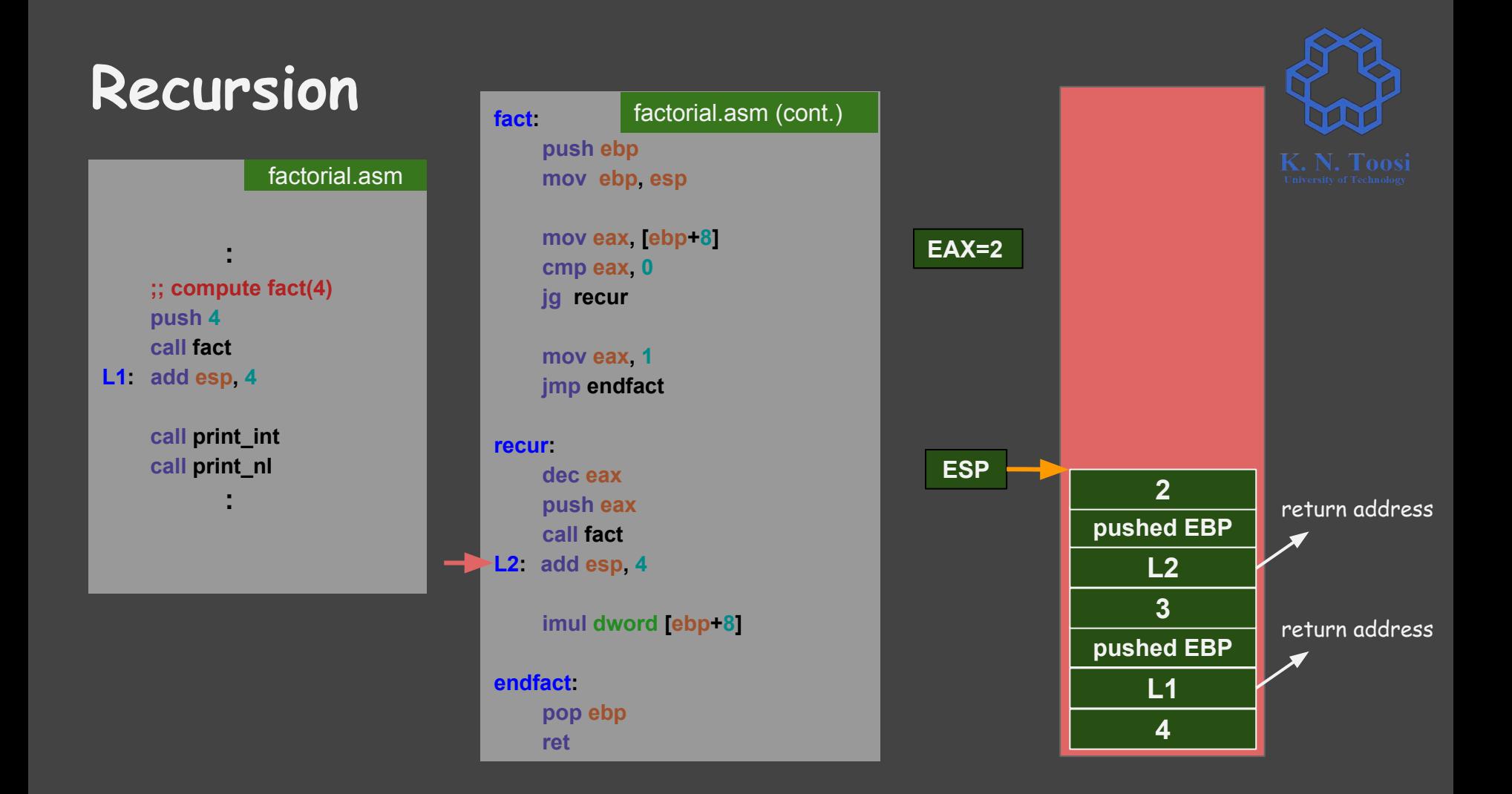

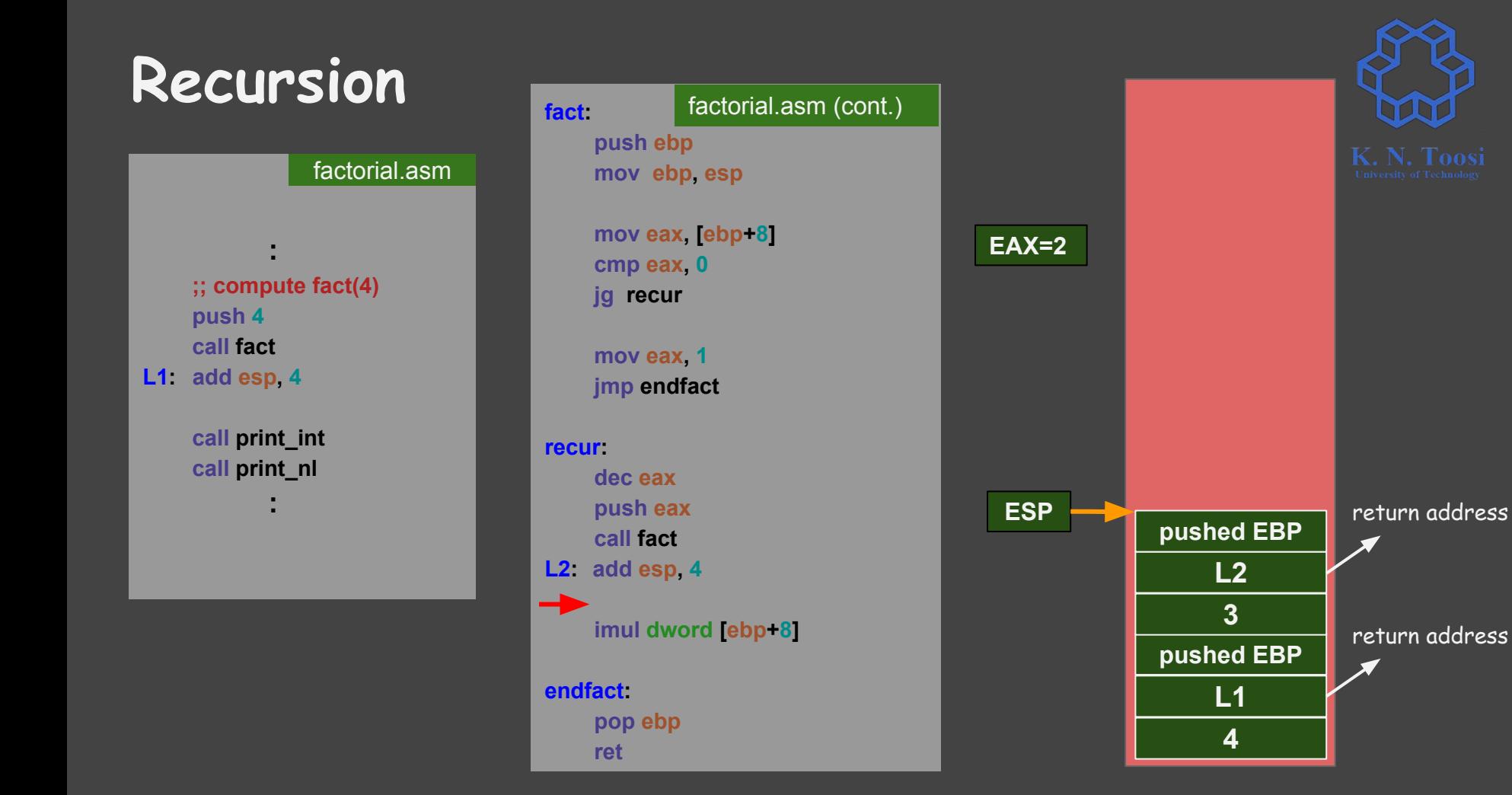

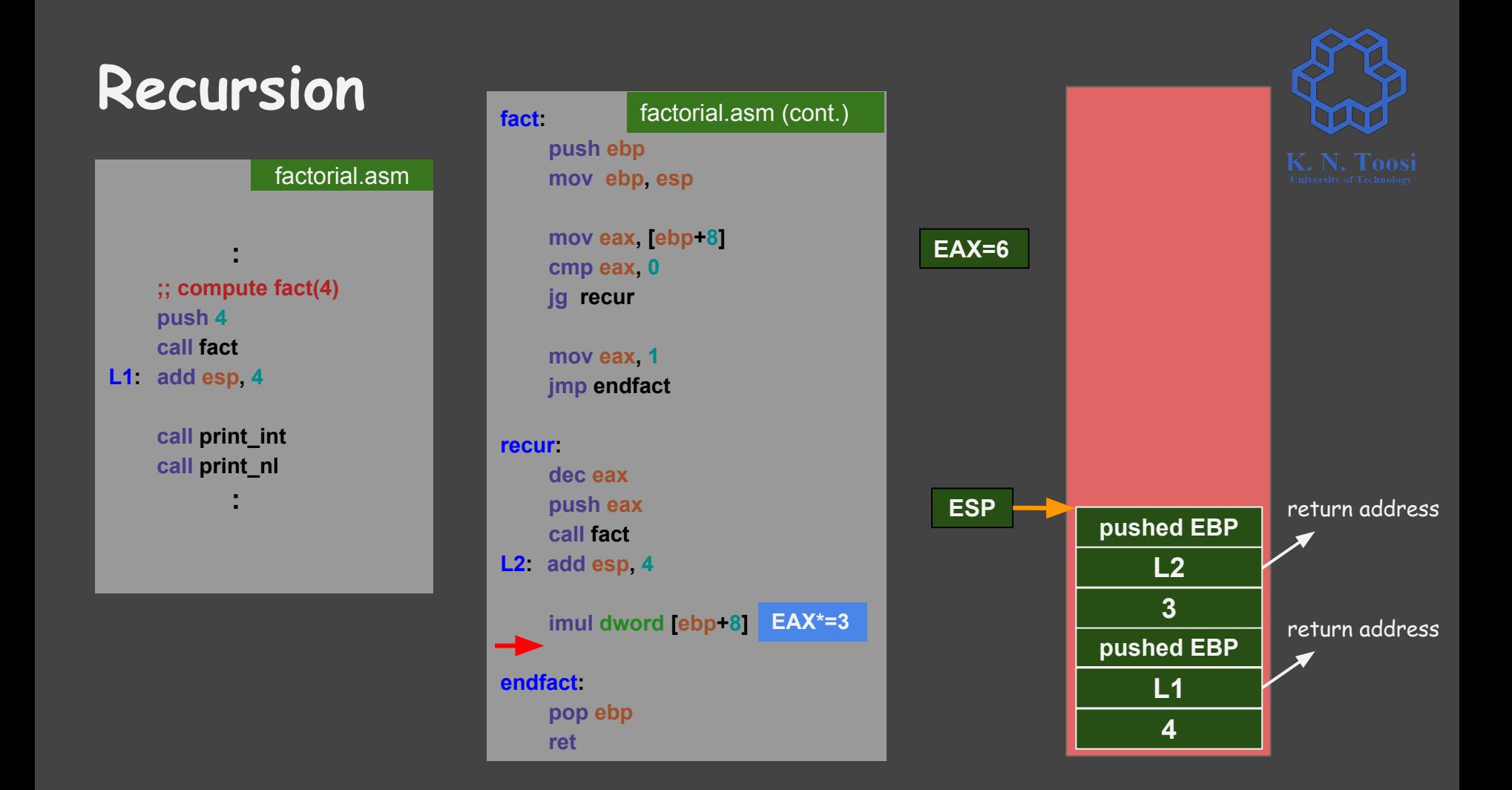

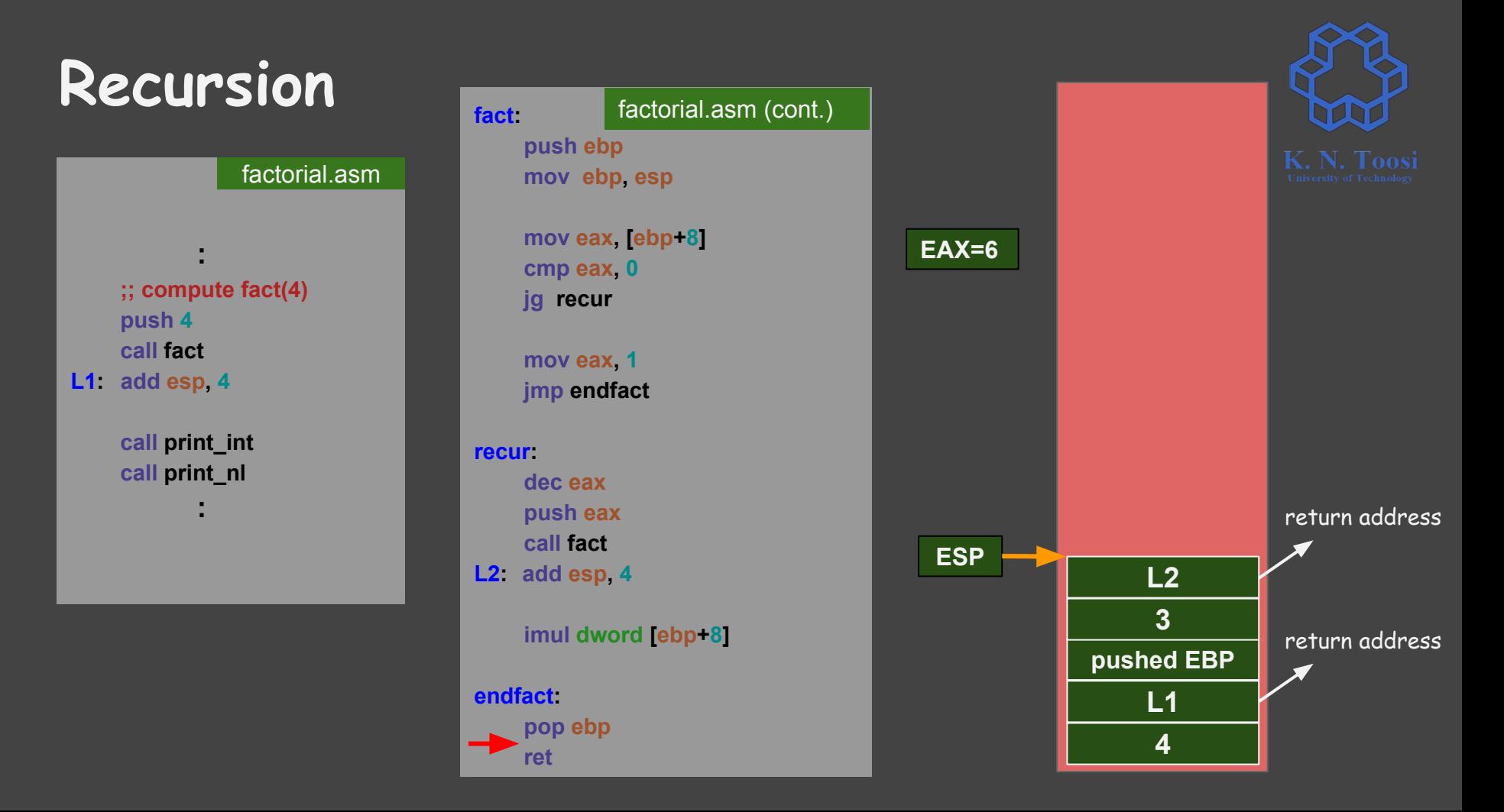

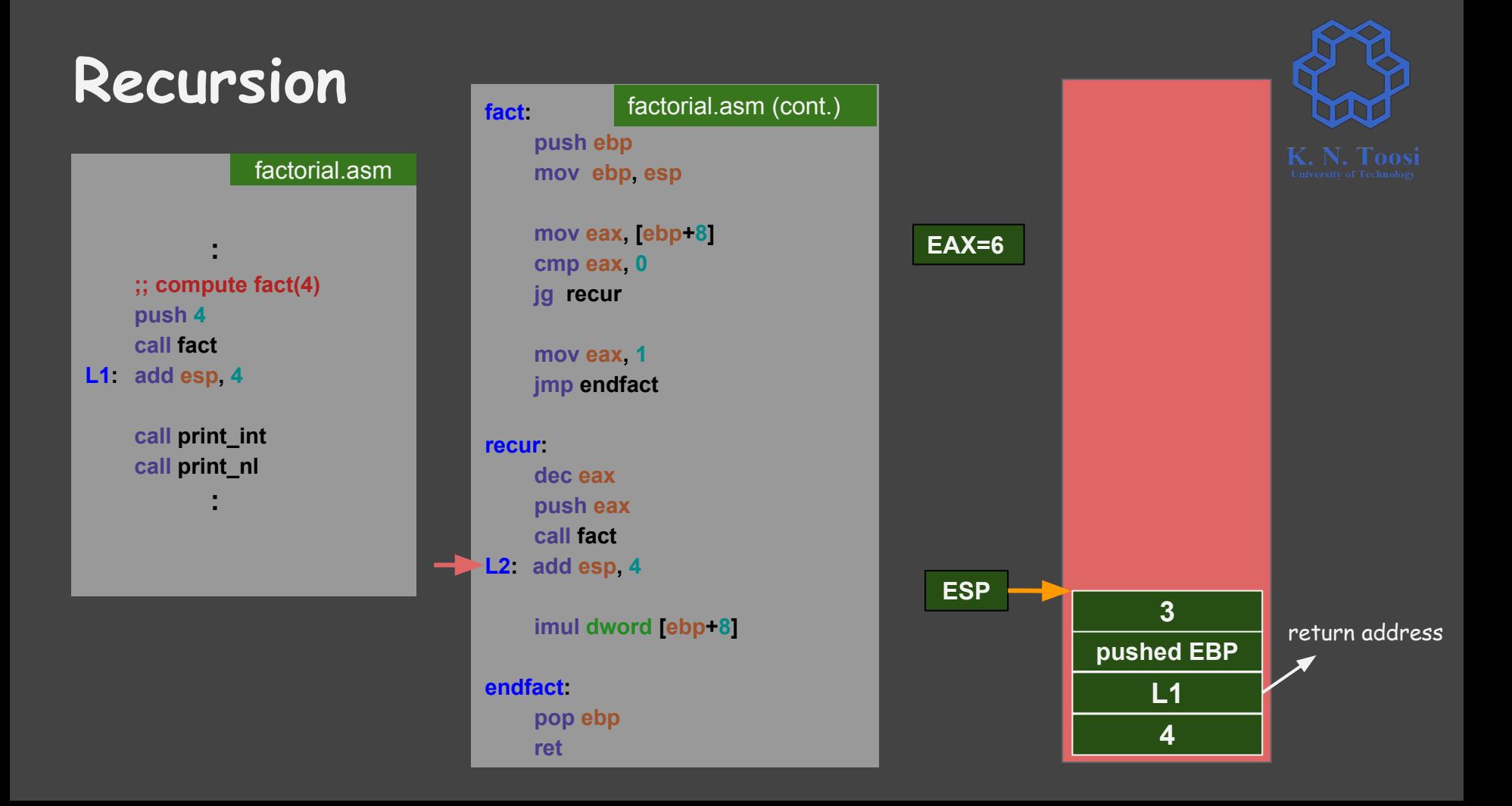

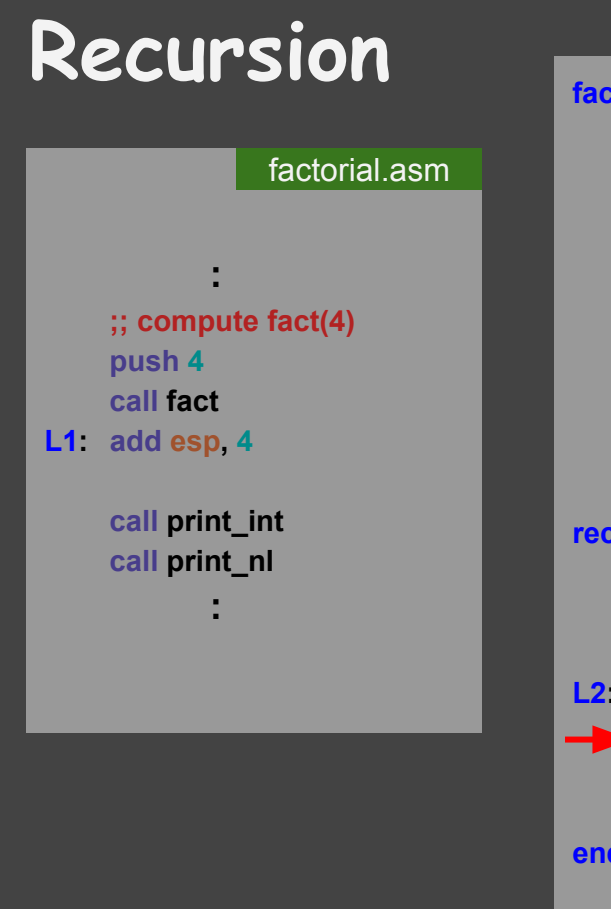

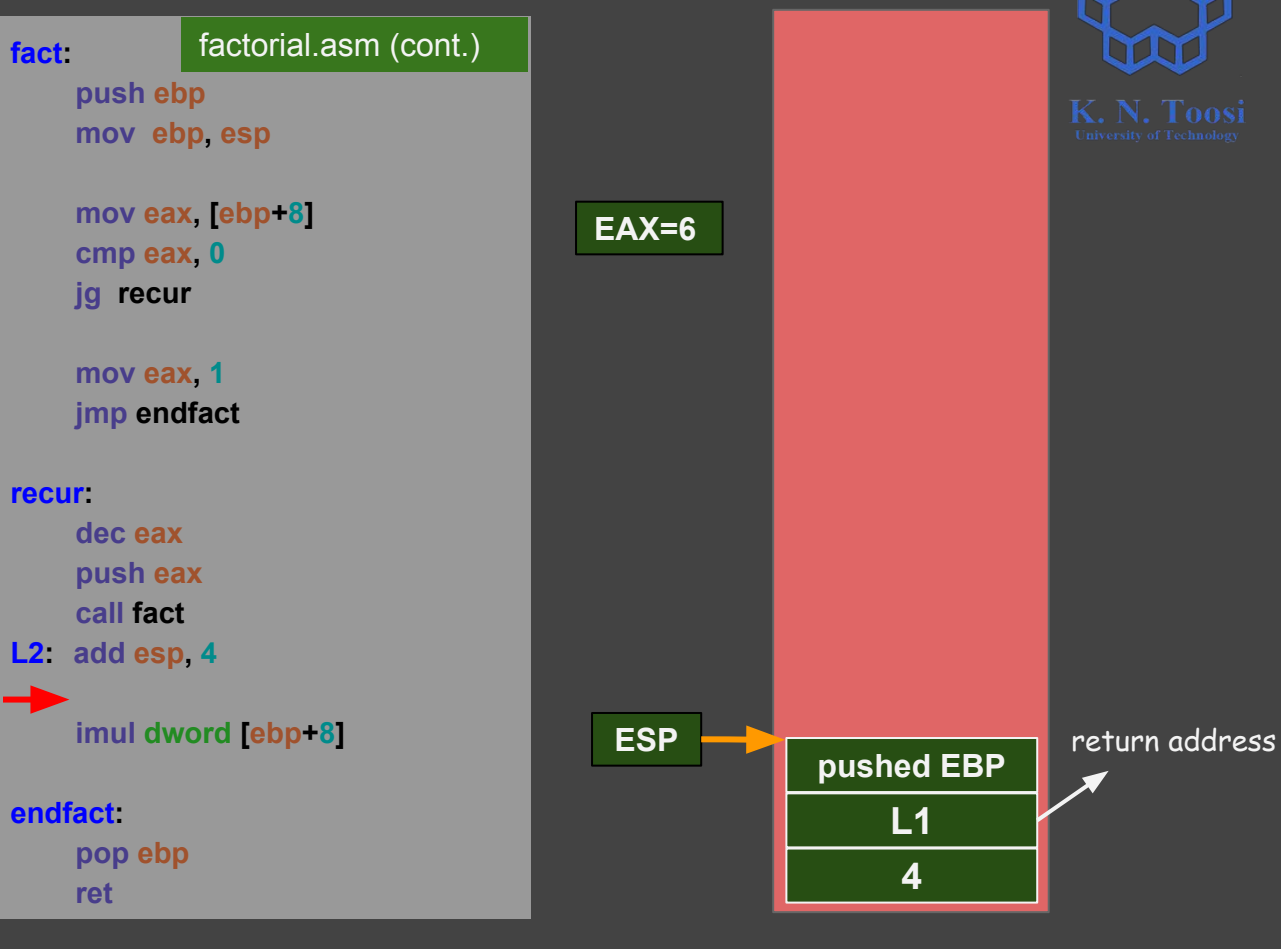

T

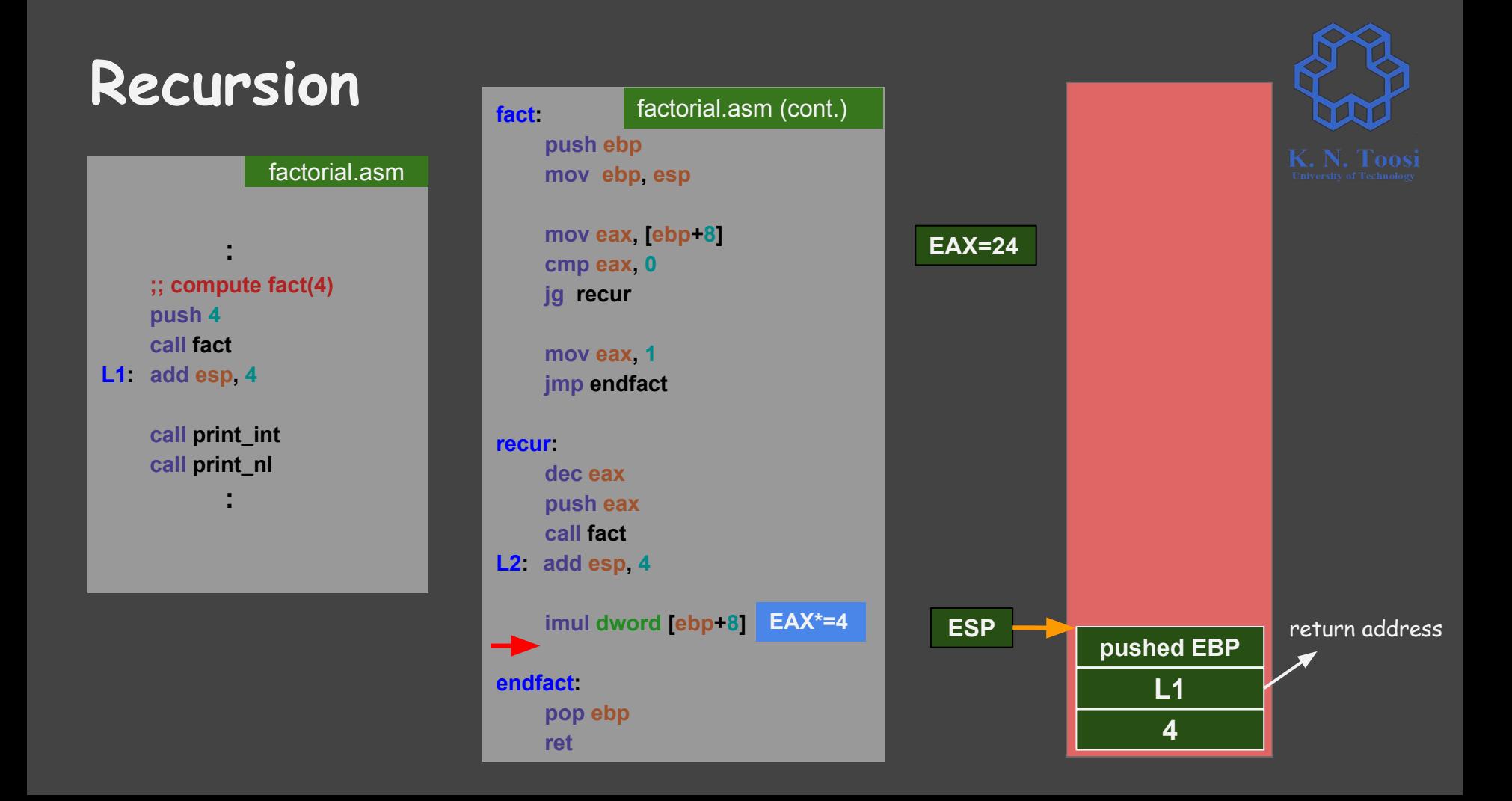

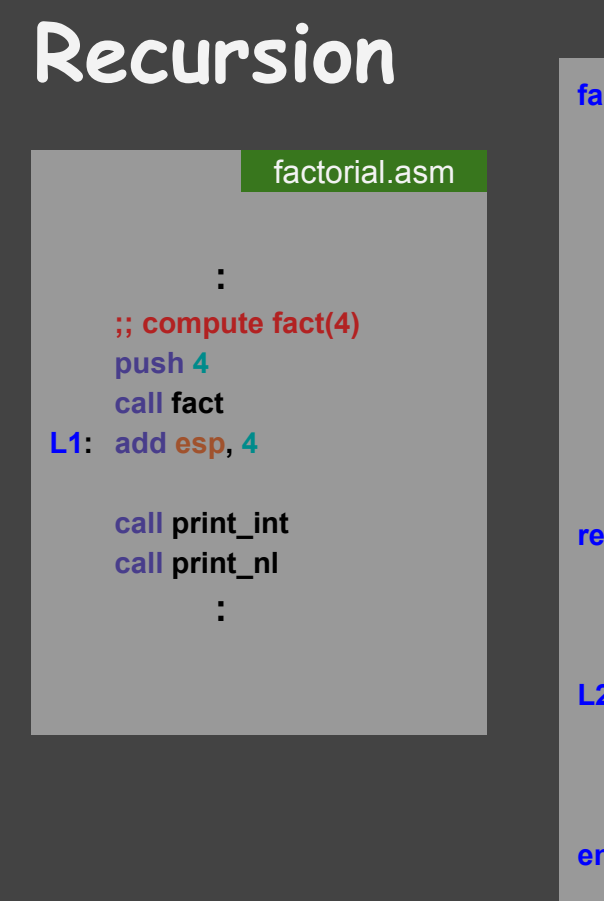

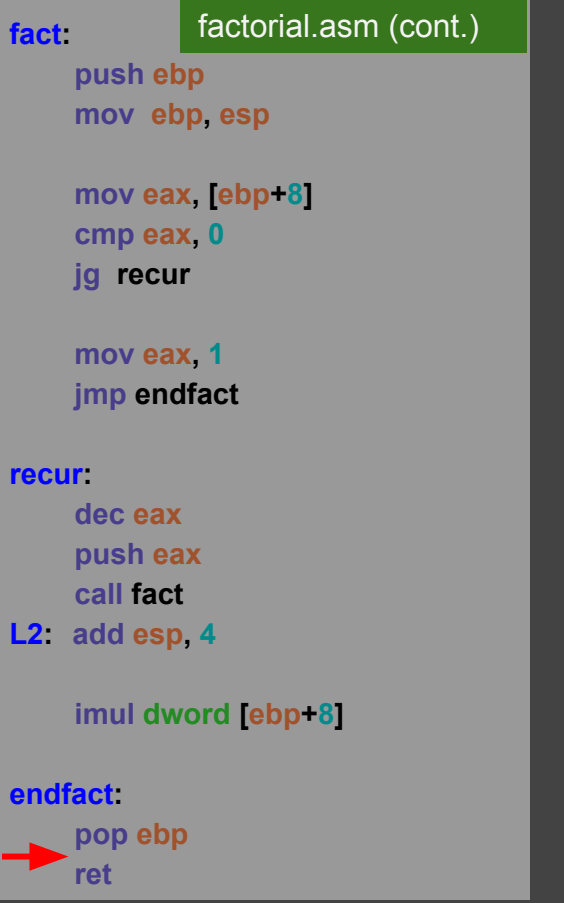

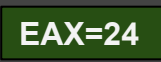

**ESP**

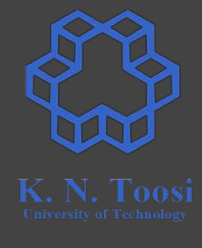

return address

**4**

**L1**

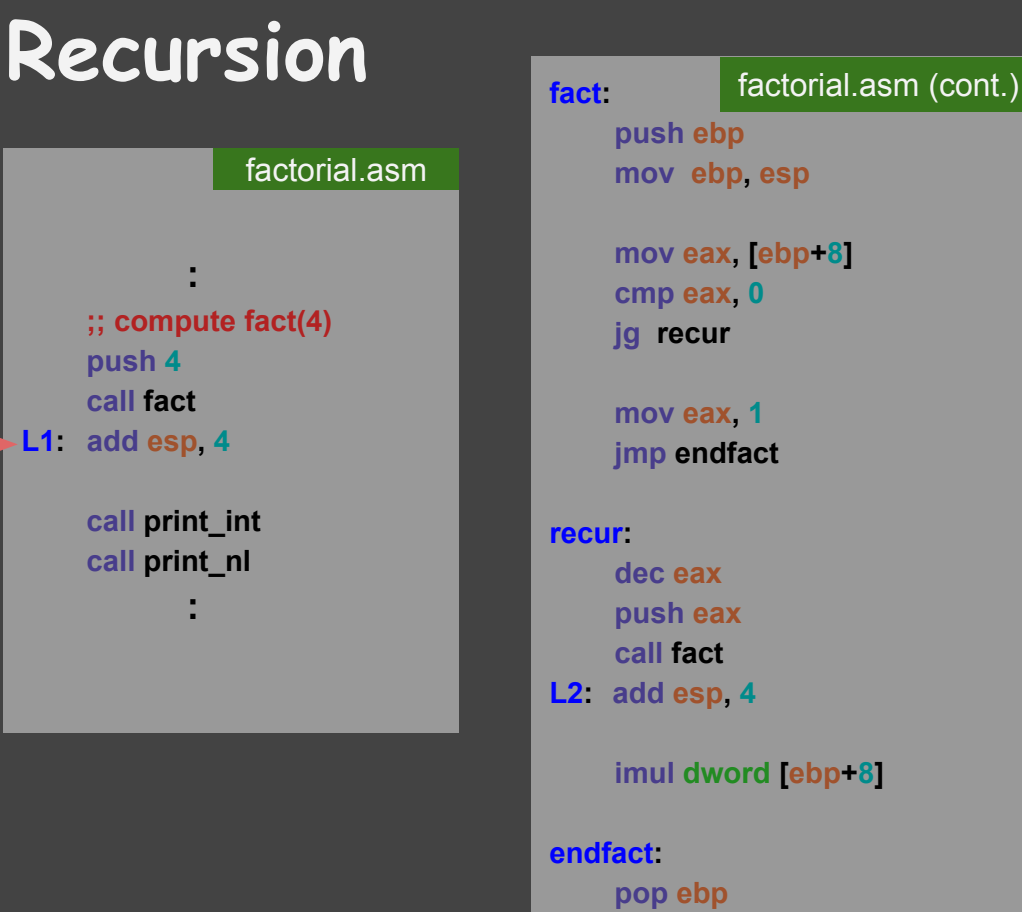

 **mov eax, [ebp+8] cmp eax, 0 mov eax, 1 jmp endfact push eax imul dword [ebp+8]**

 **ret**

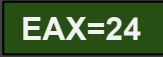

**ESP**

**4**

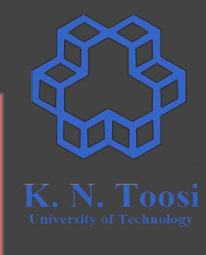

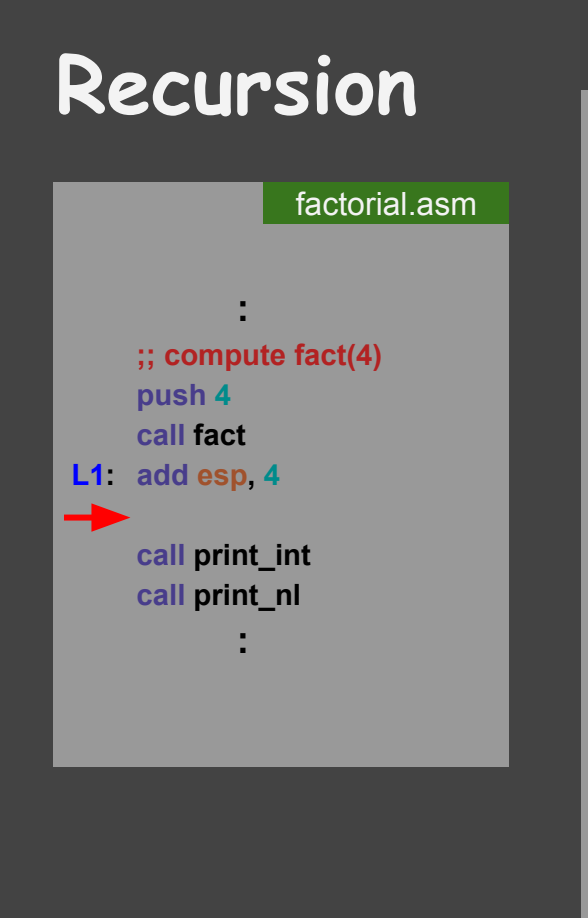

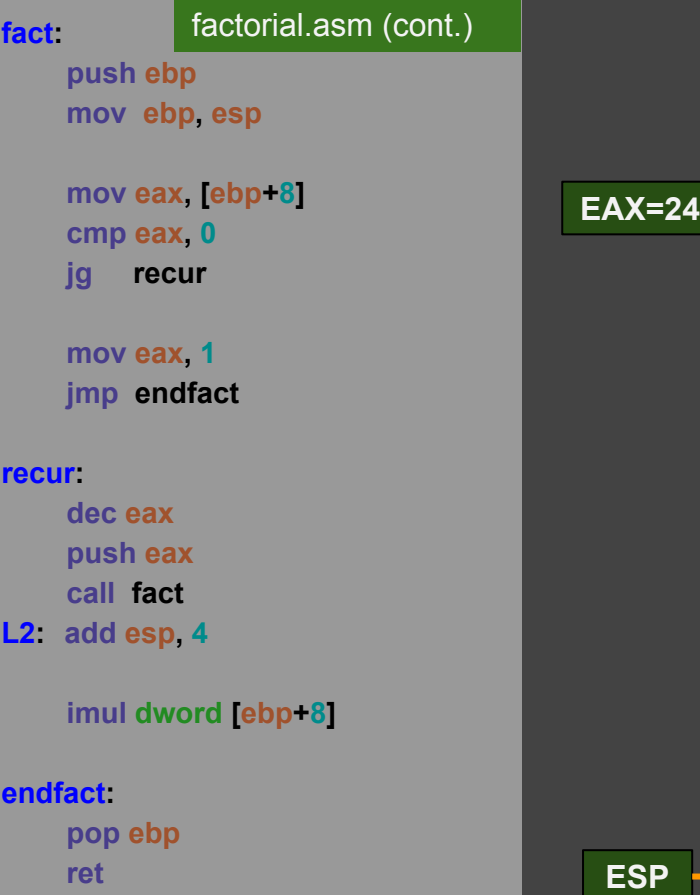

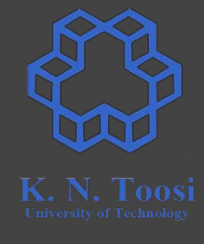

**}**

 **} }**

#### **int main() {**

print\_int\_rec.c

```
 print_integer(12340);
 putchar('\n');
```
 **print\_integer(-842101); putchar('\n');**

```
void print_integer(int n) {
  if (n < 0) {
     putchar('-');
     print_integer(-n);
 }
  else if (n < 10) {
     putchar('0'+n);
    return;
 }
  else {
     print_integer(n / 10);
     putchar('0' + n % 10);
```
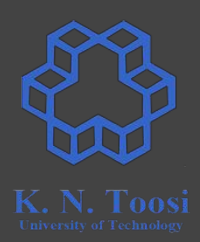

**}**

 **} }**

#### **int main() {** print\_int\_rec.c

```
 print_integer(12340);
putchar('\\n');
```

```
 print_integer(-842101);
putchar('\\n');
```

```
void print_integer(int n) {
  if (n < 0) {
     putchar('-');
     print_integer(-n);
 }
  else if (n < 10) {
     putchar('0'+n);
    return;
 }
  else {
```

```
 print_integer(n / 10);
 putchar('0' + n % 10);
```
#### **section .data c: db 0**

**section .text**

#### **myputchar: pusha**

 **popa ret**

 **mov [c], al mov ecx, c ; address of start of message mov edx, 1 ; length of message mov ebx,1 ; file descriptor (1: stdout) mov eax,4 ; syscall number (4: sys\_write) int 0x80**

print\_int\_rec.asm

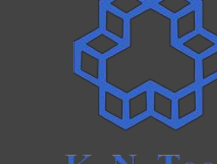

**}**

 **} }**

**int main() {**

#### print\_int\_rec.c

 **print\_integer(12340);**  $putchar('\\n')$ ;

```
 print_integer(-842101);
putchar('\\n');
```

```
void print_integer(int n) {
  if (n < 0) {
     putchar('-');
     print_integer(-n);
 }
  else if (n < 10) {
     putchar('0'+n);
    return;
 }
  else {
```

```
 print_integer(n / 10);
 putchar('0' + n % 10);
```
**global \_start**

print\_int\_rec.asm (cont.)

#### **\_start:**

 **push 12340 call print\_integer ;; callee clears the stack**

 **mov al, 10 call myputchar**

 **push -842101 call print\_integer**

 **mov al, 10 call myputchar**

 **push 0 call print\_integer**

 **mov al, 10 call myputchar**

 **mov eax, 1 int 0x80**

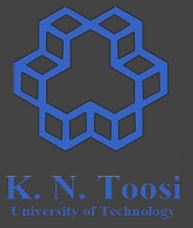

```
int main() {
   print_integer(12340);
 putchar('\\n');
  print_integer(-842101);
 putchar('\\n');
}
void print_integer(int n) {
   if (n < 0) {
     putchar('-');
     print_integer(-n);
 }
  else if (n < 10) {
     putchar('0'+n);
    return;
 }
  else {
     print_integer(n / 10);
     putchar('0' + n % 10);
 }
                 print_int_rec.c
```
**}**

```
print_integer:
      push ebp
      mov ebp, esp
      pusha
      mov eax, [ebp+8]
      cmp eax , 0
      jnl check2
      mov al, '-'
      call myputchar
      mov eax, [ebp+8] 
      neg eax
      push eax
      call print_integer
      jmp endfunc 
check2:
      cmp eax, 10
      jge recur
      add al, '0'
      call myputchar
      jmp endfunc 
                  print_int_rec.asm (cont.)
```
print\_int\_rec.asm (cont.)

**recur: mov edx, 0 mov ecx, 10 div ecx**

> **push eax call print\_integer**

 **mov al, dl add al, '0' call myputchar**

**endfunc: popa mov esp, ebp pop ebp ret 4**

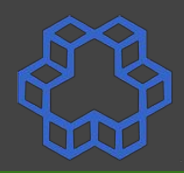

```
int main() {
  print_integer(12340);
   putchar('\n');
   print_integer(-842101);
 putchar('\\n');
}
void print_integer(int n) {
   if (n < 0) {
     putchar('-');
     print_integer(-n);
 }
  else if (n < 10) {
     putchar('0'+n);
    return;
 }
  else {
     print_integer(n / 10);
     putchar('0' + n % 10);
 }
                 print_int_rec.c
```
**}**

```
print_integer:
      push ebp
      mov ebp, esp
      pusha
      mov eax, [ebp+8]
      cmp eax , 0
      jnl check2
      mov al, '-'
      call myputchar
      mov eax, [ebp+8] 
      neg eax
      push eax
      call print_integer
      jmp endfunc 
check2:
      cmp eax, 10
      jge recur
      add al, '0'
      call myputchar
      jmp endfunc 
                  print_int_rec.asm (cont.)
```

```
print_int_rec.asm (cont.)
```

```
recur:
      mov edx, 0
      mov ecx, 10
      div ecx
```
 **push eax call print\_integer**

 **mov al, dl add al, '0' call myputchar**

**endfunc: popa mov esp, ebp pop ebp ret 4**

b.nasihatkon@kntu:lecture14\$ ./a.out 12340  $-842101$